## **ВСТУП**

Бакалаврська робота присвячена аналізу та оптимізації по підбору параметрів налаштувань таргетованої реклами.

Моя дипломна робота є актуальною, оскільки недоліком таргетованої реклами є трудомісткий підбір точних параметрів під потрібну цільову аудиторію для запуску рекламного оголошення на площадці Facebook. Розв'язанням цієї проблеми є створення сервісу по автоматизованому підбору параметрів, тобто створення інформаційної бази даних з прописаними параметрами, налаштуваннями для запуску рекламного оголошення.

Об'єктом дослідження даної роботи є методи, пошуку цільової аудиторії, що використовуватимуться в налаштуванні рекламного кабінету Facebook для запуску таргетованої реклами.

Предметом дослідження виступають аналітичні методи пошуку цільової аудиторії для таргетованої реклами.

Мета роботи є створення системи яка буде автоматично підбирати параметри для просунення, продажу товарів або послуг в рекламному кабінеті, що буде приводити до спрощення та економії часу з налаштуванням рекламного кабінету та знаходженням точної цільової аудиторії.

Поставлена мета вимагає рішення таких питань:

- провести аналітичний огляд цільової аудиторії, знаходження їх проблем та потреб на основі даних із мережі Інтернет;
- проаналізувати пошук цільової аудиторії для надання точних готових рішень;
- описати моделі процесів з формування цільової аудиторії, в тому числі в графічній нотації (таблиця бази даних, архітектура СППР, блок-схеми, IDEF.);
- проаналізувати програмні, інфокомунікаційні та інші рішення, що використовуються на поточний момент для автоматизації процесів при формуванні цільової аудиторії.

Вирішення цієї проблеми зможуть надати швидкого та точного підбору параметрів цільової аудиторії для точного показу таргетованої реклами клієнтам. Таким чином економиться час та бюджет рекламного оголошення через правильно обрану цільову аудиторію. Система оптимізує бізнес процес, економить бюджет та збільшує швидкодію.

Практична значемість результатів дослідження може полягати в зручності налаштування таргетованої реклами під точну цільову аудиторію.

# **1 АНАЛІТИЧНИЙ ОГЛЯД ЦІЛЬОВОЇ АУДИТОРІЇ, ЗНАХОДЖЕННЯ ЇХ ПРОБЛЕМ ТА ПОТРЕБ НА ОСНОВІ ДАНИХ ІЗ МЕРЕЖІ ІНТЕРНЕТ**

## **1.1 Зміни середнього та малого бізнесу під час пандемії**

Пандемія коронавірусу кардинально змінила структуру середнього та малого бізнесу. Власники малого бізнесу стикнулися з багатьма проблемами, пов'язаними із закриттям, онлайн керуванням працівниками та боротьба зі збитком, оскільки йшла борються за те, щоб зберегти свій бізнес. Рівень безробіття зріс на 38 відсотків. Підприємства скорочували працівників, для того, щоб зменшити витрати та не зачинитися. Під час карантину відкрилося 240 тис. піриємців. Статистика зображена на рисунку (1.1- Статистика відкриття ФОПів).

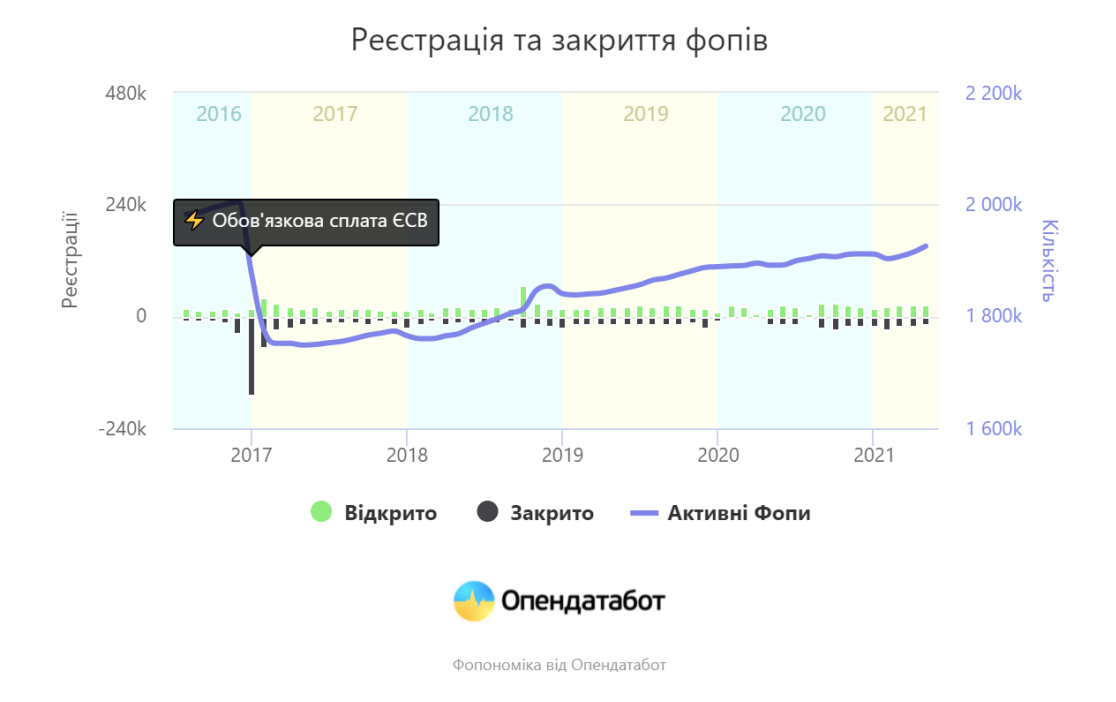

Рис. 1.1- Статистика відкриття ФОПів

Сфера відкриття бізнесу під час карантин була з нахилом на дистанційну працю. Статистика вказує, що найбільше підприємців відкрилися у сфері програмування, доставлення, продажу товарів та надання послуг. Продажі в магазинах стрімко пішли донизу. Вплив карантину збільшив продажі в інтернеті. Продажі з часом будуть збільшуватись та буде розширення самого бізнесу. Під час пандемії просунення бізнесу в онлайн можливо через соціальні мережі. Найпопулярніші сервіси охоплять велику частину цільової аудиторії. Карантин надав розуміння, те, що можна купувати, замовляти, отримувати послугу або товар через мережу інтернет.

Охоплення цільової аудиторії facebook є ключовим способом для пошуку цільової аудиторії та просунення/продажу товару або послуги онлайн способом. Статистика дій у соціальній мережі facebook під час карантину виросла до 21-го відсотка. Пандемія створила вплив на всі сфери в житті, в тому числі facebook. Підприємці отримали змогу форсувати продажі або просунення товарів чи послуг через соціальну мережу. Рекламний кабінет соціальної мережі дав чудову змогу створити та налаштувати параметри під пошук цільової аудиторії. Найбільша проблема була в тім, що велика частина підприємців не розуміла, як налаштовувати правильно рекламний кабінет і як графічно оформлювати соціальну сторінку.

Під час пандемії професія таргетолог закріпилася у списку спеціалістів та зайняла перші місця по актуальності професії серед рекламодавців масових рекламних мереж, де статистика зображена на рисунку (1.2- Статистика професії таргетолог). Графік показує те, що автоматизація процеса налаштування рекламного кабінету не може замінити спеціаліста по налаштуванню рекламного кабінету.

Незважаючи на те, що частина функцій з управління контентом і просуванням товарів чи послуг виконують сервіси, вони можуть тільки спростити і прискорити роботу, але не замінити роботу таргетолога і SMM-спеціаліста повністю. Головний плюс те що таргетолог працює дистанційно, тому це надає зручності роботи по налаштуванню рекламного кабінету. Головна задача таргетолога, налаштувати правильно рекламне оголошення під влучну цільову аудиторію.

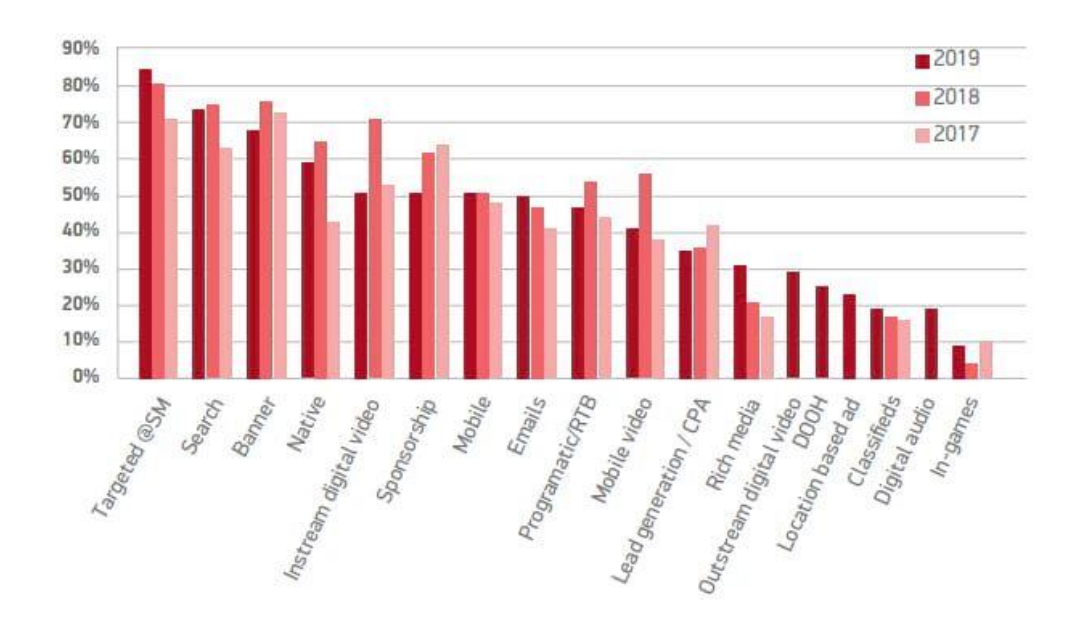

Рис. 1.2- Статистика професії таргетолог

Чим влучніша цільова аудиторія, тим більше економиться рекламний бюджет. Таргетолог підбирає такі параметри, як: вік, стать, інтереси, географічні дані. Ці дані користувачі соціальної мережі самі вказують при веденні або створенні власної соціальної сторінки. Після того як проведено аналіз цільової аудиторії, створюється рекламний креатив для залучення уваги користувача соціальної мережі або майбутнього клієнта рекламуючого товару чи послуги. Таргетологу важливо зрозуміти психологію людей, аналізувати різні соціальні потреби і добре розбиратися в потребах різних цільових груп, щоб доставляти інформацію людині яка має потребу у рекламуючому товарі чи послуги.

Через пандемію заробітна плата таргетолога виросла, тому деякі підприємці не можуть собі дозволити найняти професійного таргетолога. Якщо неправильно налаштувати рекламний кабінет, то кошти за рекламне оголошення будуть втрачатись марно, оголошення будуть бачити нецільові клієнти, та ціна за клік буде дорого коштувати. Просування товару через соціальні мережі робить бізнес більш передбачуваним, аналіз рекламного оголошення надає дуже розгорнуту статистику.

Також активно розгорнулась сфера дропшипінгу, де також потрібно просувати товар чи послугу через мережу інтернет. Фірма висилає товар на адресу яку вказує підприємець за ціну вищу ніж у самої фірми. Підприємець заробляє на різниці між ціною фірми та ціною підприємця. Ця професія також потребує пошуку та аналізу цільової аудиторії соціальної мережі через яку шукаються майбутні клієнти. Шукаючи інформацію в мережі інтернет, про параметри цільової аудиторії під кожну одиницю товару чи послуги, інформації немає. Системи які шукають влучну цільову аудиторію також немає. Щоб аналізувати та підбирати влучну цільову групу потрібні знання таргетолога, для того, щоб знатись у цій сфері потрібно витратити додаткових час на навчання. Підприємець не зможе витрачати час та кошти на навчання, потрібно надати готові рішення з пошуку параметрів цільової аудиторії рекламного кабінету для продажу або просуненню товару чи послуги через соціальну мережу Facebook.

### **1.2 Визначення цільової аудиторії**

Цільова аудиторія це- категорія людей, яких може зацікавити пропоновані товари чи послуги. Пошук цільової аудиторії може мати велике значення для ефективності кампаній. Розуміння, хто ваша цільова аудиторія, з якими проблемами та потребами вони стикаються і як вирішити ці питання, щоб допомогти їй, дозволить застосувати правильний та точний маркетинговий підхід у рекламній кампанії. Маючи правильне розуміння потреб та проблем цільової аудиторії є прямим наслідком дослідження цільової аудиторії. Для дослідження цільової аудиторії потрібно визначити загальні характеристики середнього покупця. Зазвичай це описується на основі демографічних та соціальноекономічних характеристик. Окрім таких характеристик у рекламному кабінеті , як стать, дохід, вік або місце проживання, також відіграє інформація про сімейний стан, професію, освіту та посаду.

Визначення цільової аудиторії або цільової групи фокусується на соціальнодемографічних даних, аналіз цільової групи насамперед цікавить спосіб життя та поведінка цільової групи, чому вони купують, коли і якими шляхами. Щоб зрозуміти проблеми, з якими стикаються замовники.

#### **1.3 Типи цільової аудиторії**

Існує багато параметрів, які можна використовувати для пошуку цільової аудиторії. Основні з них це такі, як: демографічні показники, інтереси.

Демографічні показники - це соціально-економічні дані, що описують користувача. Ця група включає такі ознаки, як вік, дохід, освіта, стать або географічне розташування. Використовуючи демографічні дані, можна націлити свою кампанію ні різні цільові аудиторії, з різними інтересами та демографічними показниками.

Інтереси це- дані про захоплення користувачів, речі які вони шукають і про за ким слідкують, на що підписані у соціальних мережах. Наприклад facebook визначає інтереси за такими пунктами: підписка користувача, лайки, збереження, коментарі, публікація користувача, піксель фейсбука, читання стрічки, момент зависання над публікацією.

Також соціальні мережі збирають та аналізують дані такі, як: підписка користувача, лайки, збереження, коментарі, публікації в соціальній мережі, момент над зависанням публікації, читання стрічки.

Підписка користувача. Соціальна мережа аналізує сторінки та визначає їх тематику. Якщо користувач підписаний на багато блогів про автомобілі та ремонт автомобілів, то його цікавить або потрібна дана тематика.

Лайки, збереження, коментарі. Соціальна мережа аналізує те що користувач лайкає, зберігає та коментує і встановлює інтереси відповідно до публікації, де користувач залишив свій відгук.

Читання стрічки. Зчитується інформація з якою ви маєте взаємодію та пропонує подібний контент.

Момент зависання над публікацією. Соціальна мережа розуміє, що користувачеві подобається цей контент більше за інших публікацій, які були показані раніше, та пропонує подібні публікації. Інтереси описуються як, автомобілі, комп'ютери, футбол, комп'ютерні ігри, інформаційні технології.

Знаючи інтереси своїх клієнтів, ви отримуєте розуміння та інформацію, як залучити своїх клієнтів, який товар або послуга будуть цікаві.

Ціль на покупку товару або послуги.

Це дані, які мають велике значення для підприємця. Аудиторія поділяється на тих хто, нещодавно шукав певний товар або послугу, наприклад, ремонт автомобілів, джипи для подорожі або комп'ютерну гру і ті, що раніше не шукали подібні товари або послуги . Це означає те, що вони хочуть придбати новий товар або замовити послугу, але спочатку потрібно отримати більше даних про потрібний товар. Прикладами типів аудиторій у цих групах є жіночий одяг, автомобілі, комп'ютери чи комп'ютерні ігри.

Таргетолог може використовувати один тип параметрів цільової аудиторії, наприклад, демографічний або змішувати всі, щоб створити детальну цільову групу та точно звернутися до цільової групи. Тобто таргетологи можуть звернутися до груп користувачів: віком 18-24 років, зацікавлених у машинах та збираються придбати новий транспортний засіб.

Використовуючи платформи для збирання та аналізу даних користувачів, таргетологи можуть також створювати нові типи цільових аудиторій, для певної кампанії. Це дає можливість створювати невеликі, часто нішові групи та показувати їм таргетовану рекламну. Також таргетологи створюють аудиторії яких не існувало, створюють власні сегменти цільові аудиторії з урахуванням потреб клієнта. Пошук і створення цільової аудиторії допоможуть досягти потужних результатів в кампанії. Для кращого розуміння цільової аудиторії, треба знати відповідь на такі питання: Скільки їм років? Що їх цікавить? Що вони шукають і чому ваш товар відповідає їхнім потребам? Ці питання допоможуть знайти правильні характеристики вашої цільової групи.

Важливо враховувати різні поведінкові характеристики клієнтів, установки та цінності людей, так звані психографічні характеристики. Використання ресурсів, риси характеру, переваги бренду, звички споживачів та інше. Наприклад,

одна частина цільової групи може бути більш консервативною, інша може бути більш відкритою для покупки нових речей. Ці відмінки користувачів краще аналізувати після запуску рекламного оголошення або подальшого сегментування цільової групи та розподілу її на різні основні цільові групи.

Щоб отримати інформацію про поведінку споживачів вашої цільової групи потрібно провести пряме опитування через соціальні мережі, або пряме опитування цільової аудиторії. Для цього зовсім не обов'язково, щоб вже існувала клієнтська база. Опитування може бути націлено на людей, які відповідають бажаним характеристикам та є представниками цільової аудиторії.

 Якщо немає розуміння цільової аудиторії і бізнес перебуває тільки на початку, досить створити та проаналізувати вигадану цільову групу. Завдяки опитуванням клієнтів та відстеженню поведінки покупців, поступово з'являється інформація про цільову аудиторію. Поведінка клієнтів змінюється дуже швидко, цільові групи та їх поведінка також постійно змінюються. Аналіз цільової аудиторії - це динамічний процес, який потребує постійної перевірки актуальності цільової аудиторії.

Аналіз цільової аудиторії це дослідження в якому з'являється розуміння оптимізації маркетингових процесів, та досягнення максимальної переваги рекламної компанії. Аналіз цільової аудиторії це невід'ємна частина будь-якої маркетингової компанії. Вся рекламна стратегія будується на аналізі цільової аудиторії.

Аналіз пошуку цільової аудиторії

Для того, щоб зрозуміти цільовий ринок потрібно розглянути такі питання як: які проблеми вирішує продукт чи послуга моєї компанії, хто поточні клієнти, хто конкуренція, що виграють клієнти від вибору рекламуючої продукції чи послуги.

Після того, як отримаємо інформацію, визначимо розуміння цих пунктів: хто збирається його прочитати, як вирішує питання клієнта конкуренція і розуміння, чому аудиторія повинна обирати рекламуючі послуги або товар.

Перед початком пошуку потрібно скласти дані про існуючих клієнтів або про майбутніх видуманих клієнтів. Дані які потрібно скласти для пошуку цільової аудиторії: вік, місцезнаходження, мова, інтереси, середня заробітна плата, інтереси, проблеми, етап життя.

Вік. Зібрати дані та проаналізувати, в якому середньому віці перебуває цільова аудиторія.

Місцезнаходження- де живе, перебуває, їде відпочивати, проводить вільний час на вулиці або в соціальних мережах, проаналізувати в які групи соціальних мереж входить цільова аудиторія. Це допомагає зрозуміти, на які географічні частини країни потрібно націлитись. Також проаналізувати, які години роботи є найважливішими для роботи з цільовою аудиторією. Завдяки аналізу зібраної інформації буде розуміння коли можна планувати та посилати рекламні оголошення, щоб забезпечити найкращу видимість оголошення.

Мова, проаналізувати та простежити якою мовою користується цільова аудиторія. Цільова група може говорити іншою мовою не залежачи від свого поточного фізичного місцезнаходження.

Середня заробітна плата, скільки грошей повинна витратити цільова аудиторія соціальних мереж. Як вони ставляться до покупок тих чи інших товарів або послуг, пропонованої соціальною мережею. Чи має цільова аудиторія фінансові проблеми.

Інтереси, що любить робити цільова аудиторія. Які канали, групи, сторінки, у соціальних мережах вони дивляться, з чим взаємодіють у соціальних мережах на кого підписані.

Проблеми, з якими больовими моментами стикається цільова аудиторія у соціальних мережах.

Етап життя, чи є у вашій цільовій аудиторії соціальних мереж студенти коледжів, нові батьки, батьки підлітків, пенсіонери.

Компанії B2B також можна врахувати. Який бізнес може взаємодіяти із нашим, хто схильний приймати рішення про покупку: директор, бухгалтер, водій, маркетолог і тому подібне.

Аналітика в соціальних мережах - це процес відстеження, збору та аналізу даних із соціальних мереж . Він використовується маркетологами, таргетологами для розуміння ефективності роботи цільової аудиторії соціальних мереж, відстеження та аналіз показників цільової аудиторії в соціальній мережі. Аналітика в соціальних мережах може бути на одну соціальну мережу або на більше ніж одну соціальну мережу, де присутня цільова аудиторія бізнесу.

### **1.4 Аналіз та пошук цільової аудиторії в соціальній мережі facebook**

В основу пошуку цільової аудиторії було взято соціальну мережу facebook. Facebook має кожен місяц 2.8 мілліардів активних користувачів кожен місяц та 1,84 мілліардів активних користувачів кожен місяць. Соціальна мережа facebook має найбільший онлайн користувачів за місяць. Ця статистика відображена на рисунку (1.3- Статистика популярних соціальних мереж). Рекламний кабінет має дуже багато зручних параметрів для детального пошуку та аналізу цільової аудиторії.

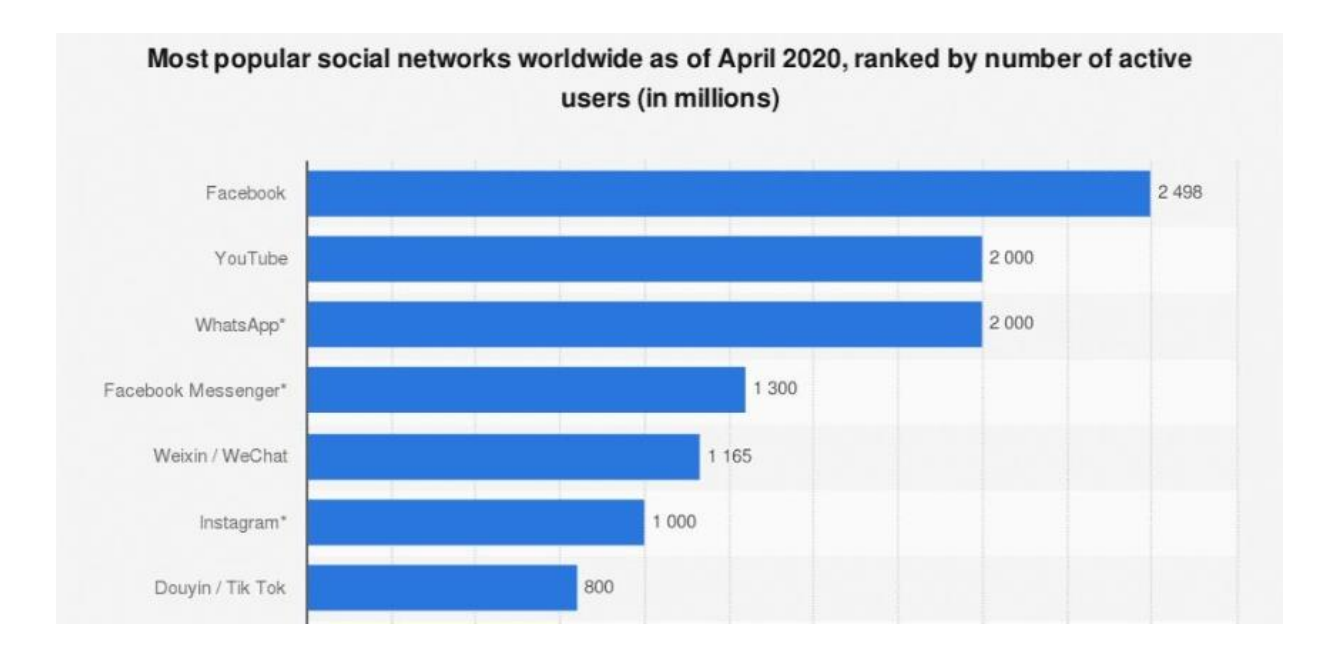

Рис. 1.3- Статистика популярних соціальних мереж

Статистика цільової аудиторії facebook може бути особливо корисною.

Facebook Audience Insights, допомагає зібрати та проаналізувати цільову аудиторію в рекламному кабінеті. Інформація отримується через дані facebook і через інші сервіси. Дані facebook- це інформація яку користувачі вводять при створених сторінках соціальної мережі, такі як статус, вік, дата народження і тому подібні параметри. Інші сервіси facebook збирають дані аудиторії у яких компанії, де вони працюють, співпрацюють з соціальною мережею facebook. Це дохід сім'ї, покупки в інтернеті і тому подібне. Інші сервіси, це соціальні програми або парсери які мають доступ до аналітики рекламного кабінету facebook.

Для початку аналізу та пошуку цільової аудиторії ми повинні обрати аудиторію яка зображена на рисунку (1.4- Варіанти пошуку та аналізу цільової аудиторії).

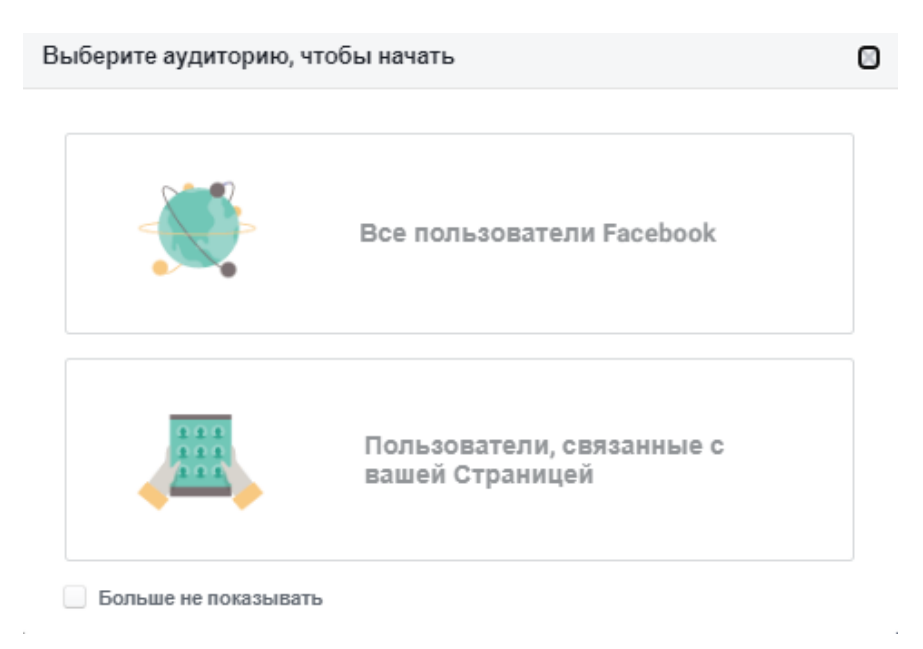

Рис. 1.4- Варіанти пошуку та аналізу цільової аудиторії

Щоб проаналізувати широкий круг цільової аудиторії, треба обрати «усі користувачі Facebook.

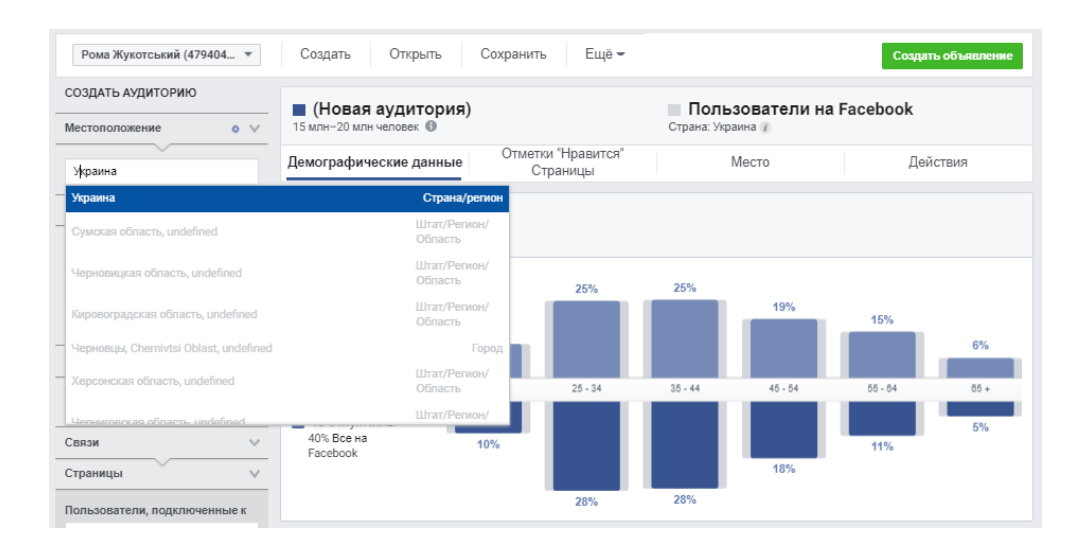

Рис. 1.5- Введення параметрів цільової аудиторії

Вводимо параметри в ліву колонку які потрібно проаналізувати: вік, стать, інтереси і тому подібне на Рисунку 1.5- Введення параметрів цільової аудиторії.

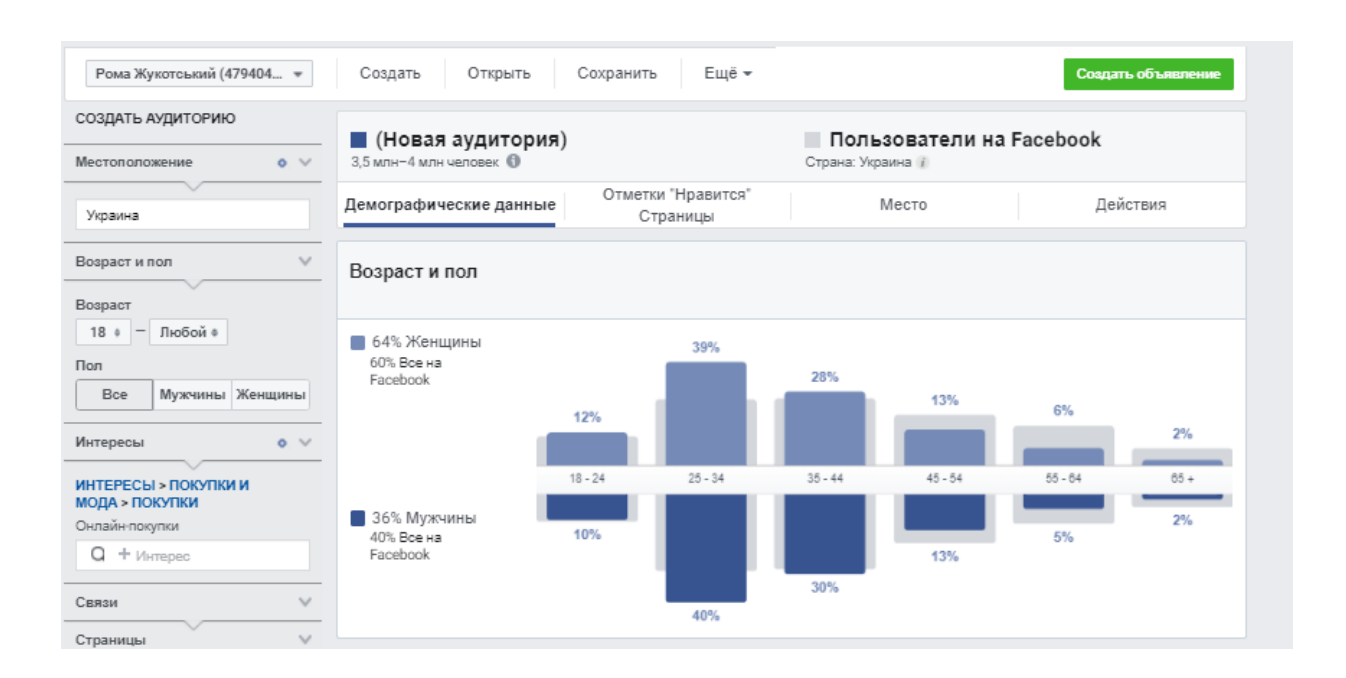

Рис. 1.6- Аналіз отриманої інформації

Після того, як ввели параметри цільової аудиторії ми отримали інформацію на Рисунку 1.6- Аналіз отриманої інформації, та можемо її аналізувати по демографічним даним, відмітки «вподобання», місцезнаходження та дії.

Вивчаючи аудиторію, ми можемо продовжувати сегментувати, підбираючи параметри в меню зліва. Наприклад, якщо нас цікавить тільки чоловіча цільова аудиторія то обираємо цей параметр.

У рядку «Інтереси», для прикладу, ми вказали «онлайн-покупки». Ми отримали дані по користувачах соціальної мережі які роблять онлайн- покупки або тих користувачах які зацікавлені. Ми бачимо, що в групі від 3,5млн. до 4 млн. активних користувачів на місяць які виконують онлайн-покупки. 64 відсотки аудиторії складають жіноча, а 36 відсотків чоловіча аудиторія, більшість з яких належать до вікових груп, від 24 до 34 років і від 35 до 44 років. Це важлива інформація, яка буде корисною при розробці та тесту таргетованої реклами. Вивчаючи аудиторію, ми можемо продовжувати шукати та сегментувати дані для пошуку влучної цільової аудиторії.

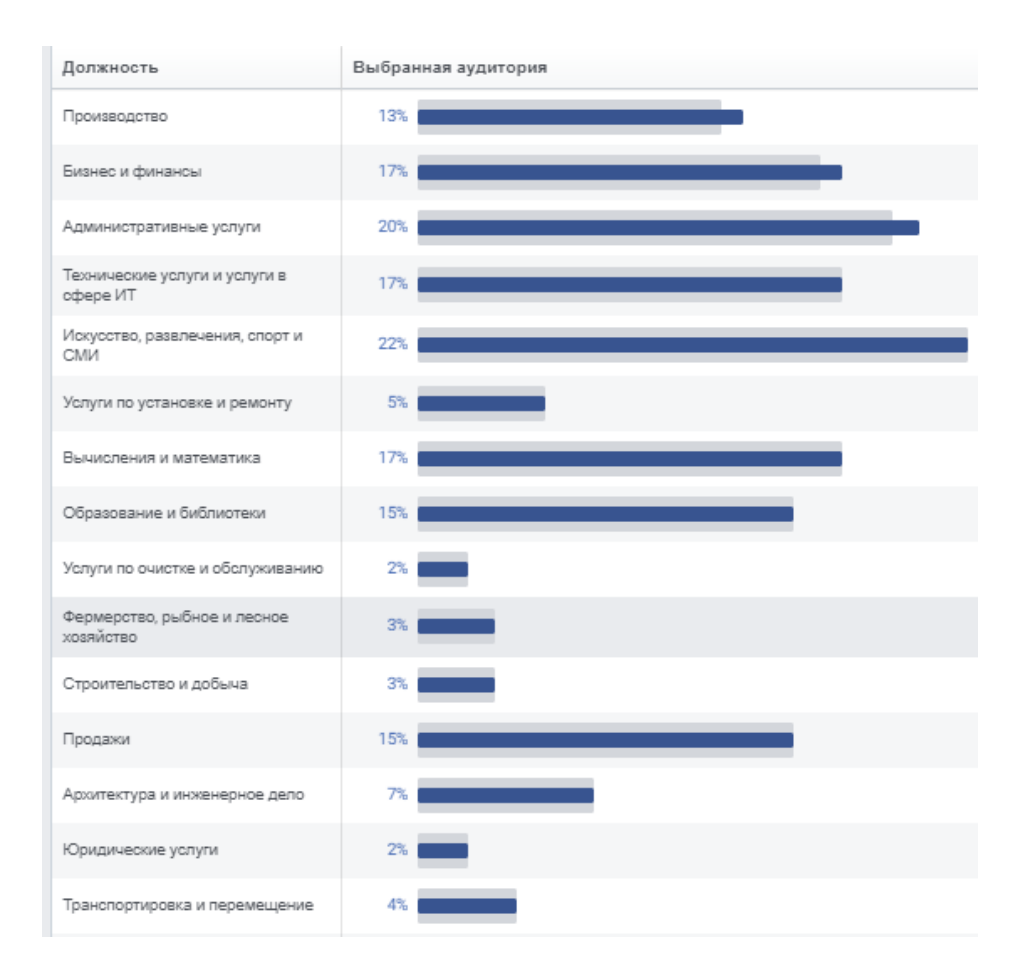

Рис. 1.7- Посади та процентні співвідношення

На Рисунку 1.7- Посади та процентні співвідношення «Посада» ми отримали інформацію про користувачів, де вони працюють. Це буде дуже корисно при сегментації, пошуку та аналізу цільової аудиторії.

| Рома Жукотський (479404 ₩                                                                                                    |                             | Сохранить<br>Создать<br>Открыть                                                                      | Ещё -                                 |                 |                          | Создать объявление |  |  |
|----------------------------------------------------------------------------------------------------|-----------------------------|----------------------------------------------------------------------------------------------------|---------------------------------------|-----------------|--------------------------|--------------------|--|--|
| СОЗДАТЬ АУДИТОРИЮ                                                                                                    |                             | ■ (Новая аудитория)                                                                                  |                                       |                 | Пользователи на Facebook |                    |  |  |
| $\circ \vee$<br>Местоположение                                                                                               |                             | 3.5 млн-4 млн человек                                                                                |                                       | Страна: Украина |                          |                    |  |  |
| Украина                                                                                                    |                             | Демографические данные                                                                               | Отметки "Нравится"<br>Страницы        |                 | Место                    | Действия           |  |  |
| Возраст и пол                                                                                                    |                             | Популярные категории                                                                                 |                                       |                 |                          |                    |  |  |
| Возраст<br>Любой «<br>$18$ $\Phi$                                                                                            | $\mathbf{1}$                | Товары для малышей/товары для<br>детей                                                               | Мами України / Мамы Украины • АНТОШКА |                 |                          |                    |  |  |
| Пол<br>Bce<br>Мужчины Женщины                                                                                                | $\bar{2}$                   | Компания в области электроники                                                                       | Samsung                               |                 |                          |                    |  |  |
| Интересы<br>$\circ \vee$                                                                                                    | 3                           | Транспортная компания                                                                                | Нова пошта                            |                 |                          |                    |  |  |
| <b>ИНТЕРЕСЫ &gt; ПОКУПКИ И</b>                                                                                               | $\overline{4}$              | Магазин электроники                                                                                  | Anno                                  |                 |                          |                    |  |  |
| <b>МОДА &gt; ПОКУПКИ</b><br>Онлайн-покупки                                                                                   | 5                           | Электроника                                                                                          | Xiaomi Ukraine                        |                 |                          |                    |  |  |
| $Q + M$ HTepec                                                                                                    | 6                           | Инструменты/оборудование                                                                             | Dnipro-M Drive                        |                 |                          |                    |  |  |
| $\checkmark$<br>Связи                                                                                                    | $\overline{7}$              | Магазин бытовой техники                                                                              | Фокстрот                              |                 |                          |                    |  |  |
| Страницы<br>$\overline{\phantom{a}}$                                                                                         | 8                           | Товар/услуга                                                                                         | ROZETKA · Violity                     |                 |                          |                    |  |  |
| Пользователи, подключенные к<br>+ Ваша Страница<br>a                                                                         | 9                           | Магазин мебели                                                                                       | <b>JYSK Ukraine</b>                   |                 |                          |                    |  |  |
| Пользователи, не подключенные<br>ĸ                                                                                           | 10                          | СОМЕУ • Епіцентр К • Лінія магазинів EVA • Аврора - сім'я соціальних магазинів<br>Розничная торговля |                                       |                 |                          |                    |  |  |
| Q + Ваша Страница                                                                                                    | Посмотреть все              |                                                                                                    |                                       |                 |                          |                    |  |  |
| Расширенные<br>$\circ \vee$<br>$\geq$<br>Язык                                                                                |                             | Отметки "Нравится" Страницы                                                                          |                                       |                 |                          |                    |  |  |
| $\circ$ $\vee$<br>Семейное положение                                                                                         |                             | Страница                                                                                             | Актуальность і                        | Аудитория       | Facebook i               | Похожесть і        |  |  |
| √ Свободен/свободна                                                                                                    | Мами України / Мамы Украины |                                                                                                    | 1                                     | 81,8K           | 177.7K                   | 265x               |  |  |
| √ В отношениях<br>Помолвлен(а)<br>$\vee$ В браке<br>Новобрачные (3 месяца)<br>Новобрачные (6 месяцев)<br>Новобрачные (1 год) | Samsung                     |                                                                                                    | $\overline{2}$                        | 93.6K           | 221.2K                   | 244x               |  |  |
|                                                                                                    | Нова пошта                  |                                                                                                    | 3                                     | 94.1K           | 225.2K                   | 241x               |  |  |
|                                                                                                    | Anno                        |                                                                                                    | 4                                     | 131,7K          | 320,3K                   | 237x               |  |  |
| Образование<br>$\sim$                                                                                                    |                             | Xiaomi Ukraine                                                                                       | 5                                     | 100,2K          | 246,7K                   | 234x               |  |  |
| Школа                                                                                                    |                             |                                                                                                    |                                       |                 |                          |                    |  |  |

Рис. 1.8- Відмітки вподобань

Відмітки «вподобання сторінок» на Рисунку 1.8- Відмітки вподобань надає інформацію щодо інтересів користувачів соціальної мережі facebook. В першій таблиці вказані популярні сторінки, з якими взаємодіє цільова аудиторія, а в другій таблиці сторінки які з найбільшою ймовірністю сподобаються підібраній цільовій аудиторії.

| Рома Жукотський (479404                                    | Открыть<br>Создать                                       | Ещё -<br>Сохранить                          | Создать объявление |  |  |  |  |
|------------------------------------------------------------|----------------------------------------------------------|---------------------------------------------|--------------------|--|--|--|--|
| СОЗДАТЬ АУДИТОРИЮ<br>$0 \vee$<br>Местоположение            | ■ (Новая аудитория)<br>450 тыс. - 500 тыс. человек ©     | Пользователи на Facebook<br>Страна: Украина |                    |  |  |  |  |
| Украина                                                    | Демографические данные                                   | Отметки "Нравится"<br>Место<br>Страницы     | Действия           |  |  |  |  |
| Возраст и пол<br>$\sim$                                    | Популярные города<br>Основные страны<br>Популярные языки |                                             |                    |  |  |  |  |
| Возраст                                                    | Города                                                   | ■■▼<br>Выбранная аудитория                  | Сравнение          |  |  |  |  |
| Любой «<br>18 0<br>Пол                                     | Kyiv, Kyiv, Ukraine                                      | 12%                                         | $+9%$              |  |  |  |  |
| Мужчины Женщины<br>Bce                                     | Odessa, Odessa Oblast, Ukraine                           | 5%                                          | $+10%$             |  |  |  |  |
| Интересы<br>$\circ$ $\vee$                                 | Kharkiv, Kharkiv Oblast, Ukraine                         | 4%                                          | $-5%$              |  |  |  |  |
| <b>ИНТЕРЕСЫ &gt; ПОКУПКИ И</b><br><b>МОДА &gt; ПОКУПКИ</b> | Lviv, Lviv Oblast, Ukraine                               | 4%                                          | $+3\%$             |  |  |  |  |
| Онлайн-покупки<br>$Q + M$ MHTepec                          | Dnipro, Dnipropetrovsk Oblast,<br>Ukraine                | 3%                                          | $+0\%$             |  |  |  |  |
| Связи<br>$\checkmark$                                      | Zaporizhia, Zaporizhia Oblast,<br>Ukraine                | 2%                                          | $+5%$              |  |  |  |  |
| Страницы<br>$\sim$                                         | Kryvyi Rih, Dnipropetrovsk Oblast,<br>Ukraine            | 2%                                          | $+0\%$             |  |  |  |  |
| Пользователи, подключенные к<br>О + Ваша Страница          | Vinnytsia, Vinnytsia Oblast, Ukraine                     | 2%                                          | $+13%$             |  |  |  |  |
| Пользователи, не подключенные<br>K                         | Mykolaiv, Mykolaiv Oblast, Ukraine                       | 2%                                          | $+14%$             |  |  |  |  |
| a<br>+ Ваша Страница                                       | Kherson, Kherson Oblast, Ukraine                         | 2%                                          | $+15%$             |  |  |  |  |
| Расширенные<br>$O$ $V$                                     | Посмотреть все                                           |                                             |                    |  |  |  |  |

Рис. 1.9- Місцезнаходження цільової аудиторії

Місцезнаходження зображено на Рисунку 1.9- Місцезнаходження цільової аудиторії, надає інформацію про розташування цільової аудиторії та дає розуміння, на які географічні місця запускати таргетовану рекламу. Місцезнаходження визначається через пряме підключення пристрою до мережі інтернет або технології GPS. Програмне забезпечення зчитує дані для влучної таргетованої реклами. Наприклад, підприємець може запустити рекламне оголошення на точну локацію, після чого оголошення бачать тільки ті користувачі, які знаходяться в зоні вказаного місцезнаходження.

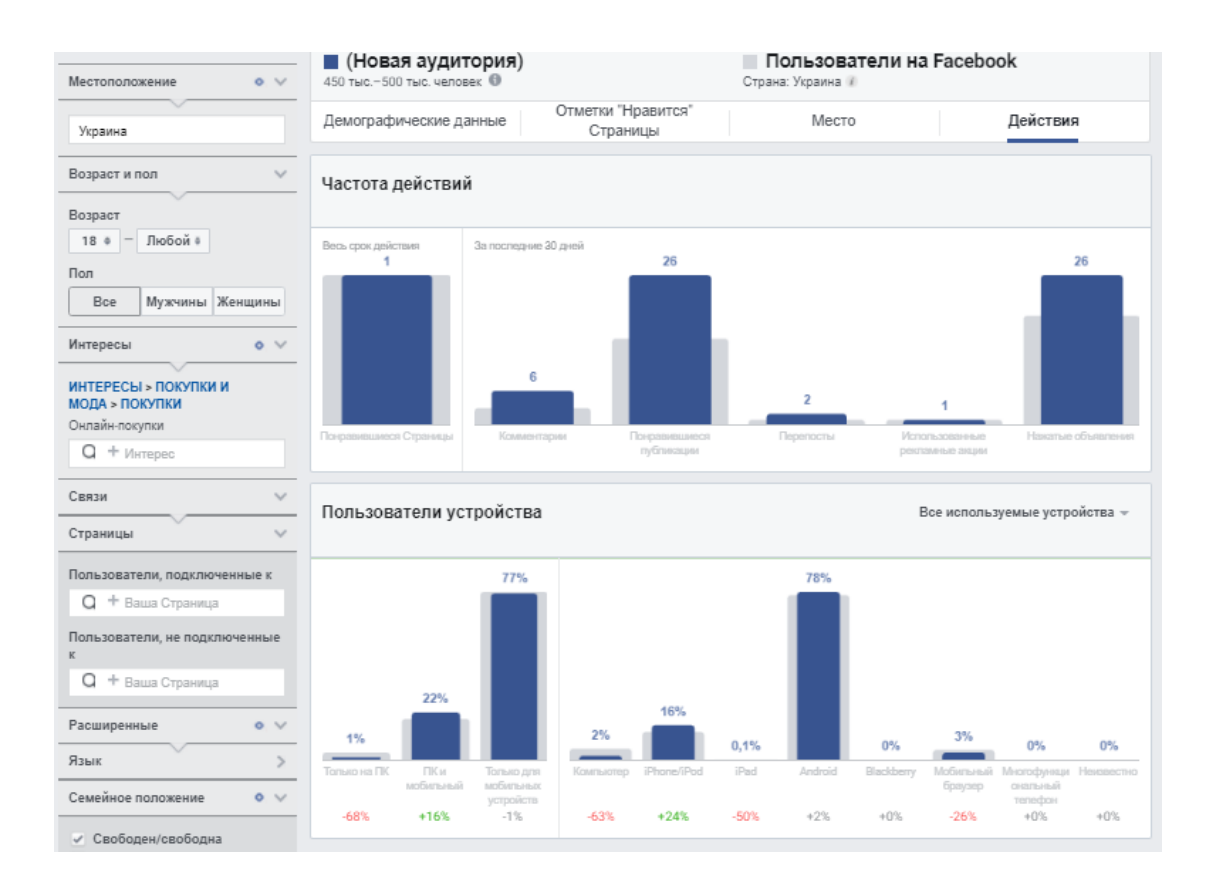

Рис. 1.10- Дії користувачів

Частота дій на Рисунку 1.10- Дії користувачів, показує активність користувачів за останні тридцять днів- коментарі, відмітки вподобання сторінок і тому подібне, а «користувачі пристрою» показує, з яких пристроїв користувач отримує інформацію в соціальній мережі.

Аналізуючи рекламний кабінет facebook можна визначити наступні проблеми:

Техпідтримка facebook проблеми не вирішує, на питання відповідають через кілька місяців;

Блокування рекламного кабінету, блокування сторінки компанії блокування бізнесменеджера, блокування профілю.

Перша причина з блокуванням акаунту може бути «не прогріта» соціальна сторінка. Сюди входить підозра поведінки користувача, зв'язок з неблагонадійними акаунтами, запуск рекламного оголошення з просуненням заборонених товарів/послуг, які написані в правилах Facebook .

Перед створенням рекламної кампанії Facebook, потрібно «прогріти» соціальну сторінку. Ставити 10 лайків, попідписуватись на пару спільнот, грати в ігри хвилин 20 і поставити 5 лайків, спілкуватися з товаришами та ставимо 7 лайків. Потрібно проявити активність у соціальній мережі. Після створення рекламного кабінету, не можливо запустити рекламне оголошення на велику цільову аудиторію. Facebook не дозволяє на початку рекламної кампанії вносити велику суму за просунення рекламного оголошення. Рекомендовано робити перший запуск на нейтральний креатив з денним бюджетом близько 50 гривень.

Наступним недоліком є бан за передачу рекалмного кабінету іншій особі. Facebook оцінює як викрадення соціальної сторінки, та запуск рекламного оголошення зловмисником. Якщо потрібно розширити цільову аудиторію із скопійованої цільової групи, то це буде неможливо зробити. При збереженні цільової аудиторії, може виникнути помилка.

За допомогою Facebook Audience Insights ми можемо вивчити та проаналізувати введенну цільову аудиторію по параметрам та ефективно цілеспрямувати рекламне оголошення, завдяки тому, що ми дізнатися, що подобається нашій цільовій аудиторії, та підналаштувати візуальний вигляд рекламного оголошення. Використовуючи аналіз статистики цільової аудиторії ми зможему точно націлити таргетовану рекламу у facebook.

Facebook Audience Insights аналізує тільки ту цільову аудиторію, яку ми введемо по демографічним даним. Він не вміє підбирати автоматично параметри які потрібні підприємцю, для просунення товару або послуги у рекламному оголошенні.

Після того, як ми проаналізували статистику цільової аудиторії facebook ми можемо проаналізувати цільові аудиторії інших соціальних мереж, щоб звузити цільову групу та зекономити бюджет кампанії.

# **1.5 Аналіз другорядних інструментів соціальних мереж які аналізують дії цільовоих аудиторій**

Google Analitics показує скільки трафіку та потенційних клієнтів надходить на вебсайт із соціальних мереж де була запущена таргетована реклама. Через Google Analitics можна побачити з яких соціальних мереж приходить найбільше трафіку, який вміст в таргетованій рекламі на одній із соціальних мереж найкраще працює, скільки потенційних клієнтів та інших конверсій отримує бізнес із соціальних мереж та прорахувати рентабельність таргетованої реклами кожної соціальної мережі. Завдяки аналізу конверсії із різних соціальних мереж, можна проаналізувати трафік різних мереж та акцентувати увагу на соціальну мережу, де рентабельність вкладених коштів у таргетовану рекламу вища інших. Google Analitics також може підказати як збільшити конверсію сайту.

Аналізуючи конверсію, отримуємо більше даних про цільову аудиторію, та маємо можливість надати їй бажаний товар або послугу. Або виключаємо аудиторію яка має низьку конверсію, для економії бюджету рекламної кампанії. Аналізуючи потреби користувачів можна задовольнити те що потребує цільова аудиторія. Поєднання соціальної мережі facebook із Google Analitics надає розуміння про те, яке рекламне оголошення буде мати більшу конверсію.

Параметри UTM працюють з Google Analitics і саме головне що на них не впливати зміни файлів cookie. Коди UTM спеціально використовуються для відстеження даних про трафік, який надходить на цільову сторінку із таргетованої реклами. UTM створюється за допомогою генератора Google UTM. Додавання параметрів UTM допомагає зрозуміти, звідки йде трафік та чи рентабельна таргетована реклама, рахування вартості для залучення цільового клієнта. Показники UTM допоможуть прийняти рішення щодо бюджетів рекламної кампанії. Через те, що присутні блокування реклами та сторонні cookie, змінюються показники і тому інші форми відстеження менш надійні порівнюючи з UTM параметрами.

Instagram Analitics показує демографічні показники, що подобається, коментується, зберігається цільовою аудиторією Instagram сторінки. У 2012 році facebook викупив instagram, тому статистику цільової аудиторії можна побачити у рекламному кабінеті facebook. Для того, щоб побачити ці показники потрібно перевести сторінку у бізнес профіль та відкрити статистику у творчій студії facebook.

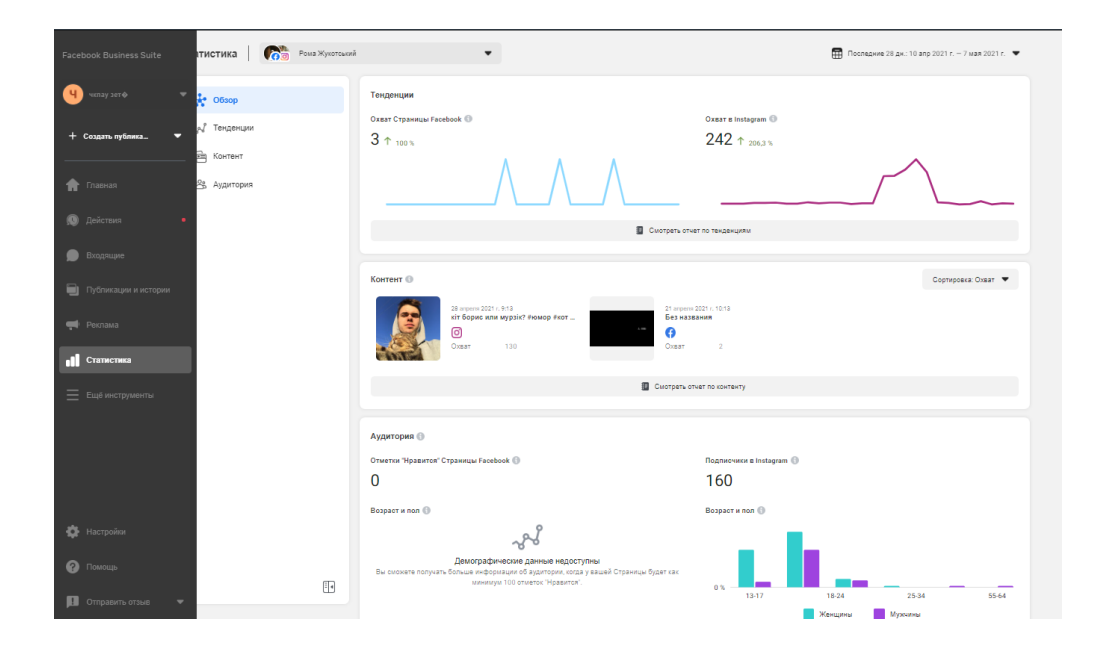

Рис. 1.11- Статистика соціальної мережі

Статистику яку зображено на Рисунку 1.11- Статистика соціальної мережі, можна переглянути за 7 днів або за 30 днів. Якщо порівнювати з іншими сервісами, то отримати звіти та експортувати дані можливо тільки через сторонні сервіси. В Instagram Analitics багато показників, сама головна це «залучення», цей показник є найкращою оцінкою того наскільки цільова аудиторія взаємодіє зі вмістом сторінки. Формула «залучення» має такий вигляд, взаємодія з публікацією ділиться на загальну кількість підписників або показів та помножується на сто. Майже всі аналітичні інструменти обчислюють «залучення». У різних інструментів може вийти різне «залучення» через те, що використовують інші формули рахунку.

Instagram має зв'язок з facebook, тобто можна керувати рекламним оголошенням через рекламний кабінет facebook. Це означає те, що на інстаграм діють тіж самі правила, що і на facebook. Цільова аудиторія instagram та сама що у facebook, whatsapp, snapchat та messenger.

Таргетована реклама в першу чергу націлена на продаж або просування товарів/послуг, тому ціна за клієнта може бути високою. Якщо ви просуваєте свою сторінку Instagram, то в рекламному блоці відкриваючи вашу сторінку, буде відкриватися браузер. Це є великим недоліком, через браузер мало користувачів зайдуть та переглянуть сторінку.

Для того щоб досягти максимальної ефективності аналізу рекламного оголошення в instagram можна використовувати допоміжні сервіси збору інформації про цільову аудиторію. Інформація має такий характер, як: номер телефону, почтова адреса, опис профілю.

Сервіс для аналізу аудиторії Zengram. Аудиторія збирається за геолокацією, підписками, конкурентами та хештегами. Zengram також дозволяє отримувати контакти певних користувачів і допомагає знаходити тих, хто мешкає неподалік і має схожі інтереси. Також дуже зручно збирати дані по конкурентам. Потрібно просто додати облікові записи конкурентів та проаналізувати іх через парсер. База даних завантажується через текстовий документ.

Аналітчний парсер Iconosquare має редакційний перегляд календаря, так що можна запланувати публікації заздалегідь. Також можна бачити , як за допомогою індивідуального хештега виконується перегляд та, які найкращі дні і час для поста. Також парсер в режимі реального часу надає клієнтам відгуки, фільтрує коментарі по відмінним словам. Можна аналізувати певний хештег, ключове слово чи обліковий запис, щоб побачити, які використовує конкурент маркетингові ходи. Також аналітика допоможе з'ясувати, які публікації забезпечують найкращі коментарі та вподобання, дає короткий огляд даних про те, які види діяльності сприяють найбільшому зростанню активу в соціальній мережі з часом. Також є можливість створити стрічку, яка буде автоматично відстежувати акаунти вашого конкурента в Instagram, щоб побачити, що їм

підходить, а що ні. Крім того, ви можете заощадити час, вибравши кілька заздалегідь визначених KPI для відстеження. Дані зручно упорядковуються, також є можливість ділитися інформацією

Twitter Analytics, аналіз платних та безплатних публікацій (рис 1.5.2). Можна створити мультиакаунт та відстежувати оголошення декількох облікових засобів twitter.

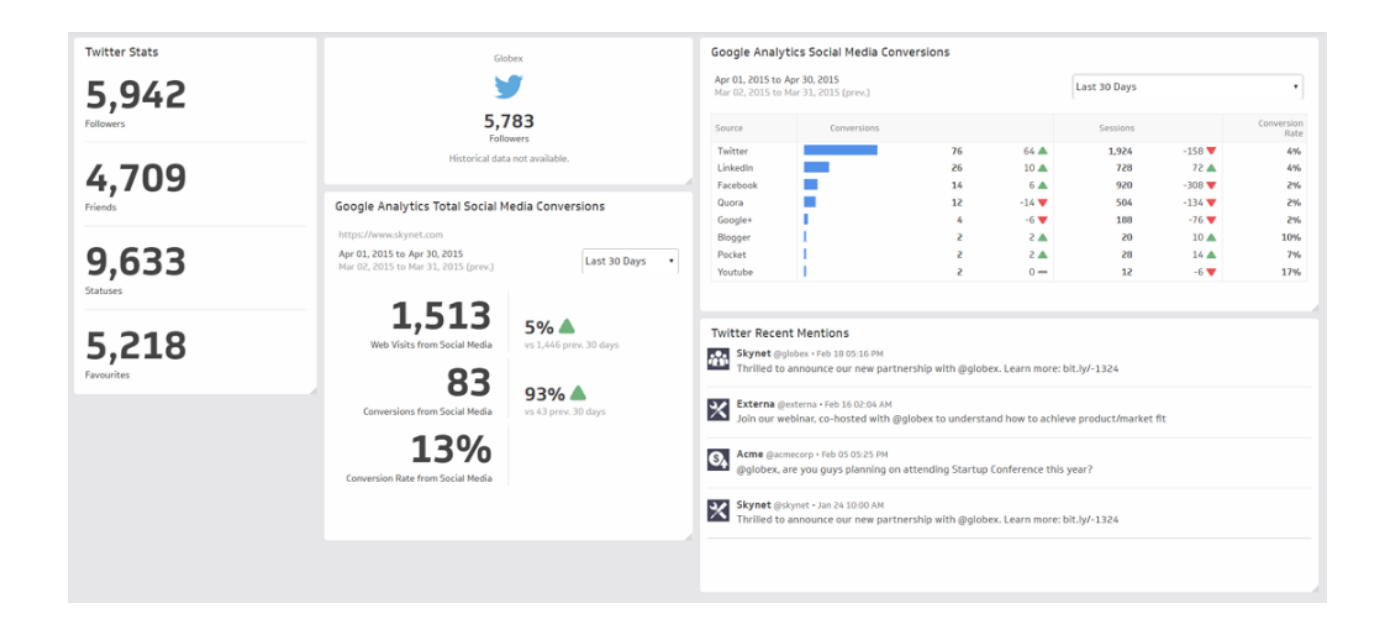

Рис. 1.12- Інформаційна панель активності твітів

Інформаційна панель активності твітів, які зображено на Рисунку 1.12- Інформаційна панель активності твітів, відстежує та аналізує поведінку цільової аудиторії до створених публікацій, також можна обирати період відстеження. Натискаючи на твіт, можна отримати таку інформацію як: перегляди відео, клацання посилань, ретвіти, відповіді тощо. Натискаючи « Найкращі твіти», отримуємо список найкращих твітів із усіма проаналізованими показниками. Інформаційна панель кампанії відстежуйте оголошення в Twitter. Аналіз аудиторії в таргетованій рламі включають покази, охоплення, коефіцієнт залучення та ціну за перехід по посиланню. Якщо ви налаштували відстеження конверсій, ви також можете отримати детальну інформацію про те, як ваші оголошення в Twitter сприяють конверсіям на вказаному вебсайті. Цей аналіз дає зрозуміти, яке уявлення має цільова аудиторія, щодо вашого бренду. Якщо порівнювати функціонал з такими соціальними мережами як Facebook аналітики , Instagram аналітики або Google аналітики, то є деякі недоліки оголошень у Twitter, перший із яких полягає в тому, що звітування може бути не таким наповненим, як деякі інші варіанти, такі як Facebook та Google. Twitter дійсно надає аналітику щодо вашої кампанії, але вона може бути не такою поглибленою чи зручною, як деякі інші платформи.

Легко пропустити та непомітити рекламне оголошення. Оскільки Twitter - це постійний потік інформації, вашу рекламу може пропустити той, хто зацікавлений, через те що великий потік інформації в ленті. Важко донести інформацію щоб хтось щось придбав або звернув увагу на рекламне оголошення.

Загалом, реклама в Twitter приносить користь малому бізнесу, дозволяючи конкретно звузити та націлити аудиторію, якій показується реклама. Також можете встановити максимальну суму, яку ви готові витратити на всю кампанію, суму, яку ви готові платити за клік, і щоденні максимуми. Хоча платформа і має недоліки, можна досягти успіху завдяки рекламі в Twitter.

Використання аналітики Twitter для бізнесу створює щомісячний звіт про аналітику Twitter. Twitter складає простий для розуміння підсумок, що показує такі показники, як враження від твітів, згадки, відвідування профілю, найпопулярніший підписник, головна згадка, топ-твіт та найпопулярніший підписник.

Відкривши аналітику твітер ми побачимо аналітику для кожного місяця:

- Ваш топтвіт;
- Ваша найкраща згадка;
- Ваш найпопулярніший послідовник;

Поруч із цим є підсумок із додатковими статистичними даними за місяць:

- Кількість твітів, які ви надіслали;
- Кількість відвідувань вашого профілю Twitter;
- Кількість згадувань, отриманих у вашому обліковому записі;
- Скільки нових підписників ви набрали;
- Ваші твіт-враження.

Інформаційна панель активності твітів зображено на Рисунку 1.13 - Аналіз активності.

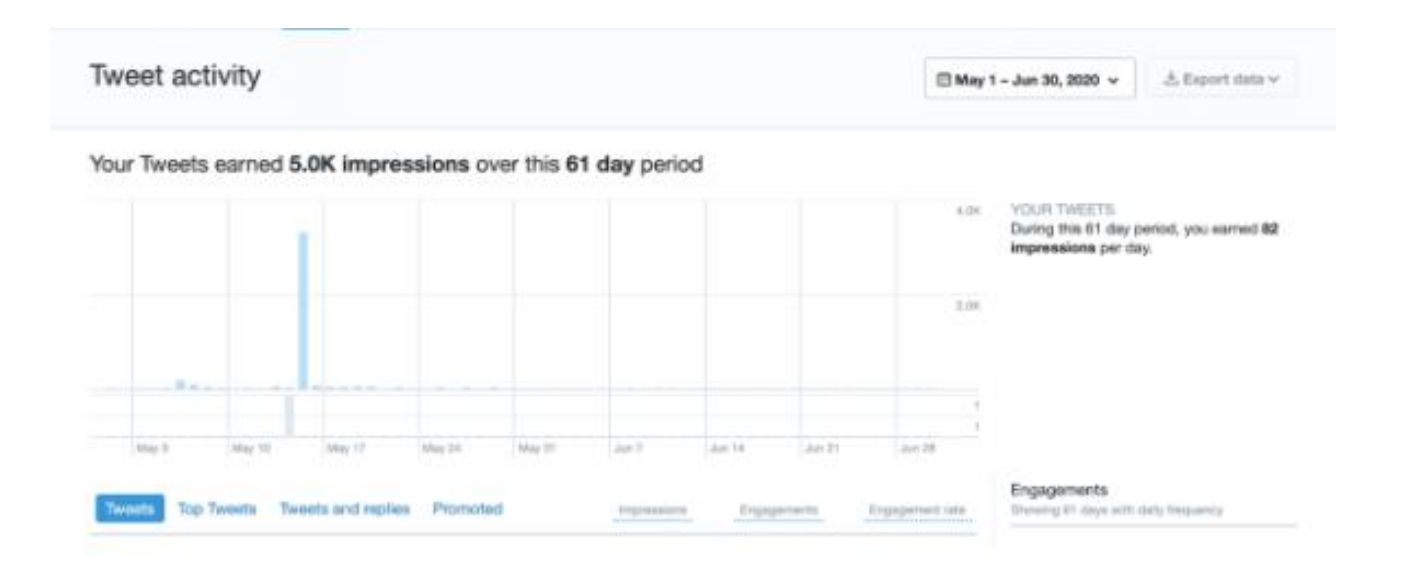

Рис. 1.13- Аналіз активності

Цей показник аналізу показує, як ваш бренд виконував твіти протягом певного періоду часу. На графіку представлена денна розбивка показів за 28-денний період або будь-який інший часовий проміжок, який ви вибрали за допомогою кнопки календарного діапазону дат. Тут можна знайти такі показники, як кліки на посилання та сподобання на день.

Також можна знайти статистику Twitter для окремих твітів, наприклад:

- Враження;
- Заручини;
- Коефіцієнт залучення.

Для відстеження конверсії в рекламному кабінеті на Рисунку 1.14- Рекламний кабінет, є інформаційна панель відстеження конверсій. Ця інформаційна панель показує таргетологу, як витрати на рекламу в Twitter перетворюються на дії цільової аудиторії, такі як встановлення, реєстрація, покупки тощо.

#### **Conversion tracking**

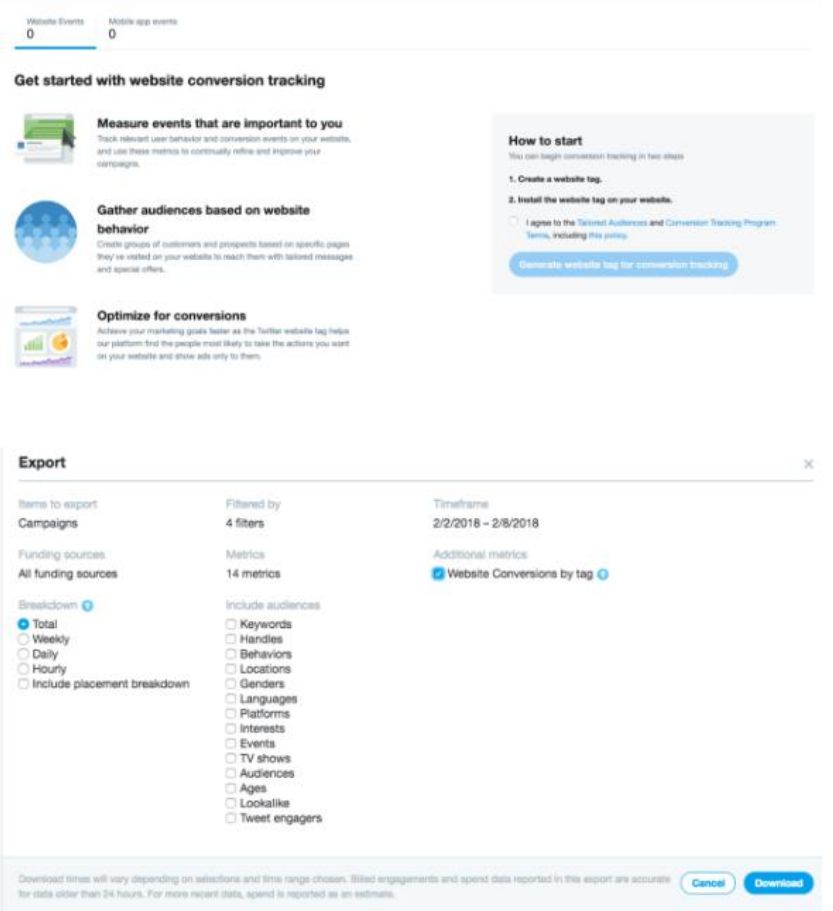

Рис. 1.14- Рекламний кабінет

Використання Twitter-аналітики для бізнесу допомагає брендам приймати рішення на основі даних щодо своєї стратегії соціальних медіа. Маючи дані, бізнес можна оптимізувати в кампанії через соціальну мережу Twitter, щоб отримати кращі результати та більше продажів. Регулярна перевірка аналітичного звіту у Twitter дозволяє легко побачити закономірності та тенденції роботи рекламного оголошення. Аналітика Twitter може показати вам порівняння ваших платних оголошень із звичайними твітами. Ви побачите, наскільки ваші рекламні долари загалом розширюють охоплення. Ви також можете використовувати інструменти аналітики Twitter, щоб порівняти ефективність різних рекламованих твітів.

Загалом, реклама в Twitter приносить користь малому бізнесу, дозволяючи конкретно звузити та націлити аудиторію, якій показується реклама. Також можете встановити максимальну суму, яку ви готові витратити на всю кампанію, суму, яку ви готові платити за клік, і щоденні максимуми. Хоча платформа і має недоліки, можна досягти успіху завдяки рекламі в Twitter.

Аналіз даних з різних соціальних мереж дає правильне розуміння параметрів цільової аудиторії. Відстеження та аналіз показників цільової аудиторії в соціальній мережі допоможе напрямувати рекламний бюджет у правильний напрямок та націлити таргетовану рекламу на потрібну цільову аудиторію. Розуміння цільової аудиторії дає створення правильної рекламної кампанії, правильний зміст рекламного оголошення, показ влучній цільовій групі та менші витрати бюджету. Аналітика дозволяє краще сфокусувати час, зусилля та бюджет, створювати звіти ефективності роботи в соціальних мережах та аналізувати, порівнювати іх. Це дає розуміння, як покращити маркетингову стратегію. Дослідження та аналіз цільової аудиторії допомагає створити влучну таргетовану рекламу.

# **2 МОДЕЛІ ПРОЦЕСІВ З ФОРМУВАННЯ ЦІЛЬОВОЇ АУДИТОРІЇ, В ТОМУ ЧИСЛІ В ГРАФІЧНІЙ НОТАЦІЇ**

## **2.1 Загальна структура системи**

Одна с причин провалу бізнесу це відсутня інформація про цільову аудиторію. СППР- це інформаційна система, яка допомагає бізнесу у прийнятті рішень. Інформаційна система допомагає підприємцю на середньому та високому рівні, шляхом аналізу величезних обсягів неструктурованих даних та накопичення інформації, яка може допомогти вирішити проблеми та допомогти у прийнятті рішень. СППР є автоматизованим, або комбінованим.

Система підтримки прийняття рішень складається в основному з наступних чотирьох компонентів:

1. База даних та управління базою даних.

2. База моделей та управління базою моделей.

3. Апаратне забезпечення.

4. Інтерфейс користувальницької системи.

Перший етап проєктування системи підтримки прийняття рішень – розробка функціональної моделі, набір блоків, кожен з яких становить собою «чорний ящик» з входами і виходами, управлінням та механізмами, які будуються до потрібного рівня.

Деталізовано процес для пошуку та аналізу цільової аудиторії, оскільки в ньому відбуваються автоматичні процеси пошуку цільової аудиторії для бізнесу.

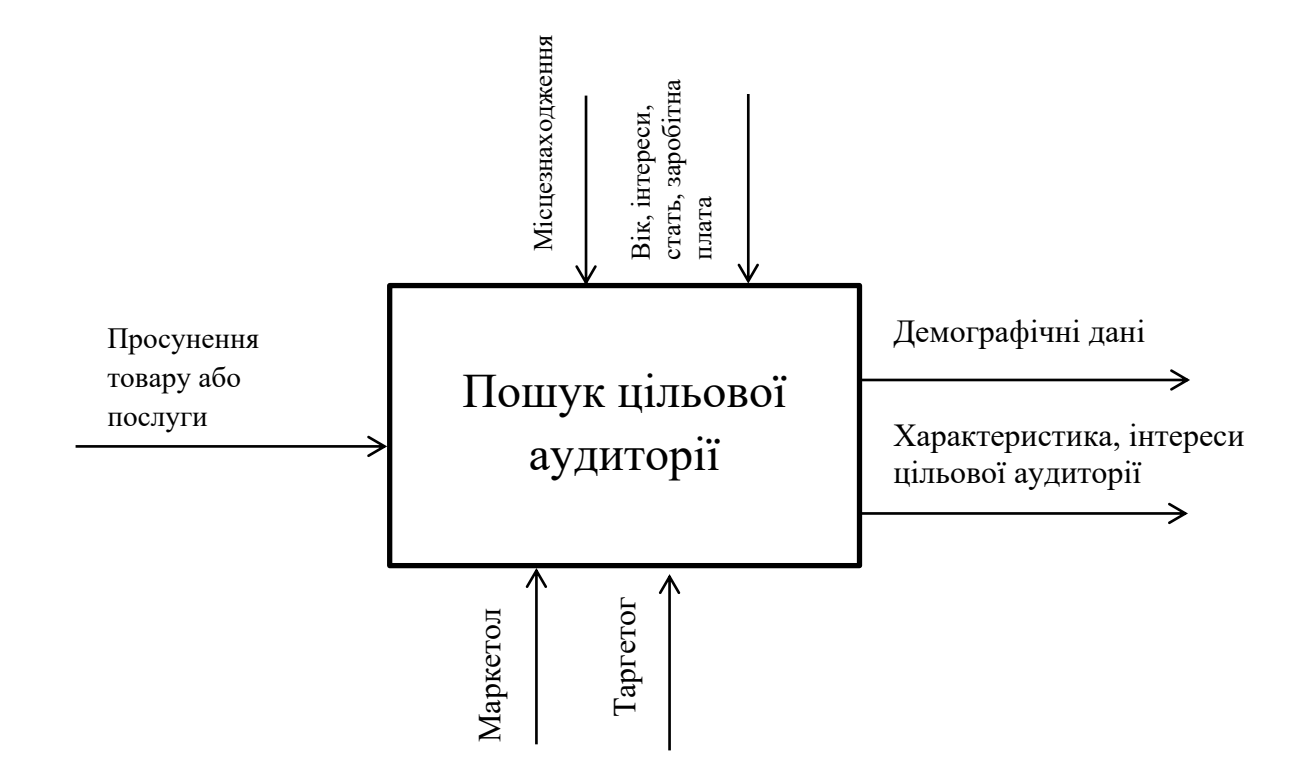

Рис.2.1- IDEF0 для моєї майбутньої СППР

На Рисунку 2.1 IDEF0 для моєї майбутньої СППР, зображено схему чорного ящика

## **2.2 Розробка декомпозиції основного процесу пошуку цільової аудиторії**

Після розробки основного процесу, виходів, входів, механізмів і управлінь розпочинаємо декомпозицію основного процесу пошуку цільової аудиторії ще на 2 блоки які зображені на Рисунку 2.2- Композиція IDEF СППР:

Функціональні блоки:

- a) просунення товару або послуги;
- b) пошук цільової аудиторії.

Просунення товару або послуги:

Вхідні дані:

- a) звернення підприємця;
- b) дані про товар або послугу.

Вихідні дані:

a) проаналізовані дані.

Механізми:

a) маркетолог.

Управління:

- a) збирання даних із мережі інтернет;
- b) опитування цільової аудиторії.

Пошук параметрів цільової аудиторії

Вхідні дані:

- a) товар;
- b) послуга.

Вихідні дані:

a) всі параметри цільової аудиторії.

## Механізми:

- а) база даних;
- c) таргетолог;
- d) маркетолог.

Управління:

- a) місцезнаходження;
- b) вік;
- c) інтерес;
- d) стать;
- e) мова.

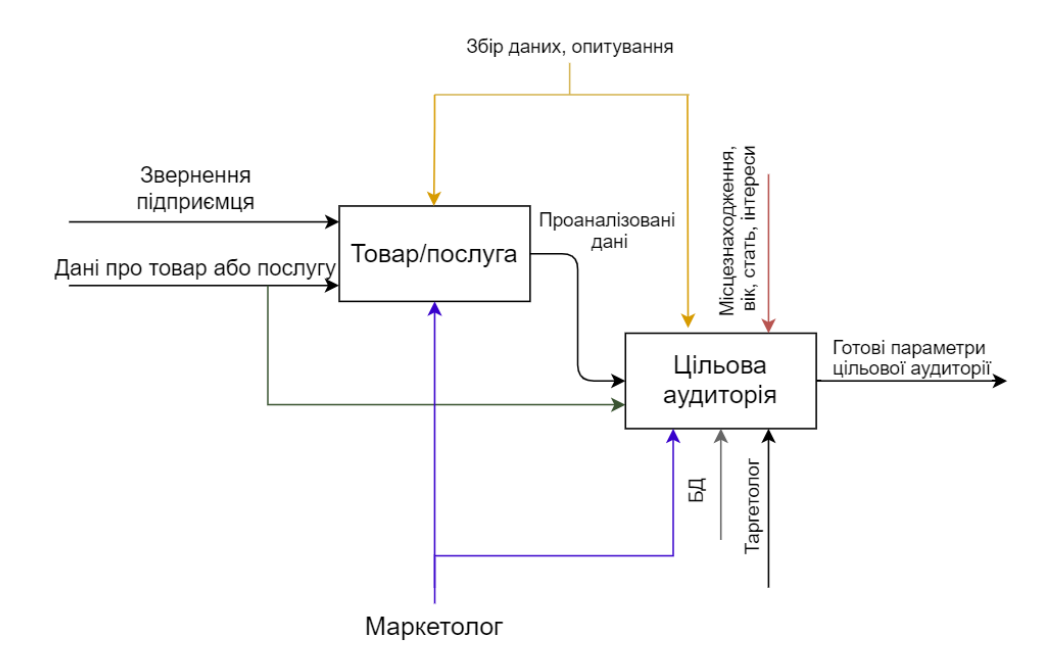

Рис.2.2- Композиція IDEF СППР

## **2.3 Розробка бази даних СППР**

База даних СППР - це сукупність даних, організованих для зручного доступу та аналізу. В базі даних буде знаходитись інформація щодо параметрів цільової аудиторії для кожної одиниці товару або послуги.

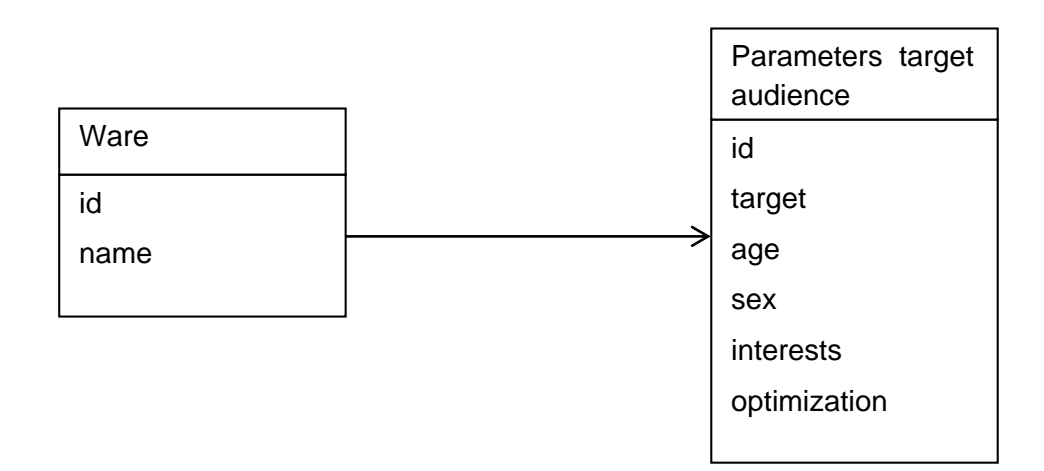

Рис. 2.3- Схема БД

На зображеній схемі на Рисунку 2.3- Схема БД, можна побачити, що база даних СППР зберігає в собі такі таблиці:

1) Ware;

2) Parameters target audience.

Нижче розглянемо кожну з таблиць більш детально.

Таблиці та їх наповнення.

Таблиця Ware.

В цій таблиці зберігаються данні товара або послуги, яким потрібно знайти цільову аудиторію для таргетованої реклами.

Таблиця налічує в собі наступні стовпці:

- іd ідентифікатор товара/ послуги;
- name назва товару/послуги.

Таблиця Parameters target audience.

Дана таблиця зберігає данні товару/послуги та їх цільову аудиторію. Таблиця налічує в собі наступні стовпці:

- іd ідентифікатор товару/ послуги;
- target- конверсія;
- $age *six*;$
- sex стать;
- interets iнтереси;
- optimization- оптимізація рекламного оголошення.

Зв'язки між таблицями.

Таблиця ware з'єднана з таблицею parameters target audience, що дозволяє нам переглянути інформацію по товару/послуги, та побачити параметри цільової аудиторії для таргетованої реклами.

У кожній таблиці БД визначено ключове поле. Це ключ, який забезпечує унікальність записів в таблиці, перешкоджаючи введенню повторюваних даних. За допомогою ключа СУБД забезпечує швидкий пошук необхідних даних, їх зберігання та обробки.

#### **2.4 Розробка блоку схеми процесів пошуку цільової аудиторії**

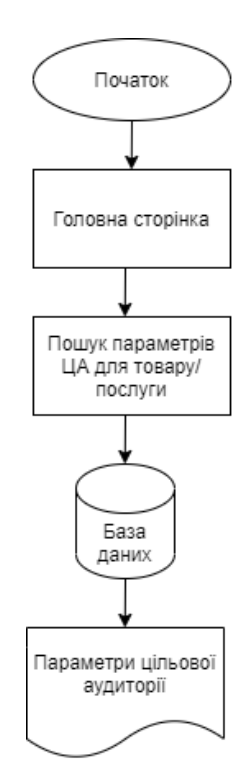

Рис.2.4-Блок схема процесів пошуку цільової аудиторії у програмі

Виконання програми з пошуку цільової аудиторії для товару/послуги починається з блоку «початок» зображено на Рисунку 2.4- Блок схема процесів пошуку цільової аудиторії у програмі. Наступний блок по стрілці донизу є головний екран, на якому пошукова стрічка. В стрічку «пошук цільової аудиторії для товару/послуги», вводиться назва товару/послуги та виконується пошук параметрів цільової аудиторії. Далі донизу йде блок «база даних», починається пошук та підбір параметрів цільової аудиторії товару/послуги для таргетованої реклами. За допомогою програми, яка шукає цільову аудиторію, ми отримали дані для таргетованої реклами, ми можемо вводити параметри готової цільової аудиторії до рекламного кабінету соціальної мережі та запускати рекламне оголошення.

# **3 РОЗРОБКА ПРОГРАМНОГО ЗАБЕЗПЕЧЕННЯ ДЛЯ ПОШУКУ ЦІЛЬОВОЇ АУДИТОРІЇ У РЕКЛАМНОМУ КАБІНЕТІ FACEBOOK**

#### **3.1 Опис програмного забезпечення**

Програма призначена для пошуку цільової аудиторії під певний товар чи послугу.

Програмне забезпечення спеціалізується на пошуку цільової аудиторії для рекламного кабінету facebook. Система розглядає можливості провести аналізу цільової аудиторії та видати готові рішення для таргетованої реклами.

Основна важливість в тому що програмне забезпечення повинно швидко вирішувати задачу з пошуку цільової групи для таргетолога який налаштовує рекламний кабінет. При просуненні товару чи послуги таргетолог повинен проаналізувати цільову аудиторію, на це піде багато часу. Програмне забезпечення дає змогу скоротити час на пошук та правильно налаштувати маркетингову кампанію.

Програма розроблена на мові С++, тому що за допомогою цієї мови зручно створити програмне забезпечення пошуку цільової аудиторії, також багато фахівців розуміють цю мову програмування, за необхідністю фахівець зможе переналаштувати програму під себе.

До складу програми входять наступні модулі:

- пошуковий модуль;

- проаналізовані параметри цільової аудиторії для рекламного кабінету facebook. Інтерфейсний модуль побудований на типі: «питання- відповідь»

Програма працює на персональному комп'ютері на операційній системі ОС Windows. Для роботи в діалоговому режимі використовується екран дисплея, клавіатура та миша. Вхідними даними для програмного забезпечення є назва товару або послуги які будуть проаналізовані.

Вихідними даними є готові параметри цільової аудиторії. Виводиться на екран результати аналізу товару або послуги у вигляді текстових даних.

Задача програмного забезпечення є швидке знаходження цільової аудиторії для товару або послуги.

Програмне забезпечення створюється по принципу спіральної стратегії.

У спіральній моделі на Рисунку 3.1- Спіральна модель, розробка програмного забезпечення іде по спіралі, життєвий цикл закручується та поділені на фази. В спіральній моделі є чотири головні фази, це планування, аналіз, виявлення ризиків, розробка та тестування. Після чого оцінка результату та перехід до нового витка. Спіральна модель справляється з ризиками через створення прототипів на кожному етапі розробки. На кожному етапі визначаються характеристики продукту та все ретельно аналізується.

Переваги спіральної моделі розробки програми дозволяє додати додатковий функціонал на будь-якому етапі розробки, навіть на останніх стадіях. Постійна оцінка та контроль ризиків робить проєкт максимально ясним. Завдяки тому, що замовник бачить розробку на ранніх стадіях постійно є зворотний зв'язок і встигає внести можливі зміни системи до моменту завершення розробки.

Недоліками спіральної моделі являє собою важкість в розборі. Керувати таким проєктом нелегко. Вся зав'язано на аналізі ризиків. Від цього залежить успіх всього проєкту і його завершення в принципі.

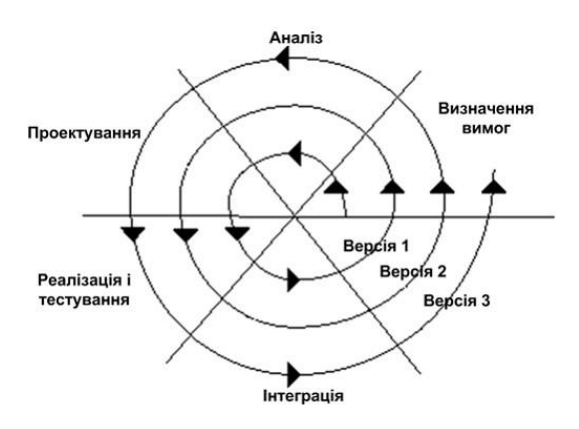

Рис. 3.1- Спіральна модель

## **3.2 Створення бази даних**

Для початку потрібно побудувати таблиці. Кожна таблиця є унікальною та має своє ім'я. Таблиці будуються з рядків та стовпців. Інформація з бази даних аналізованої та підібраної цільової аудиторії поки складається з 3-х таблиць.

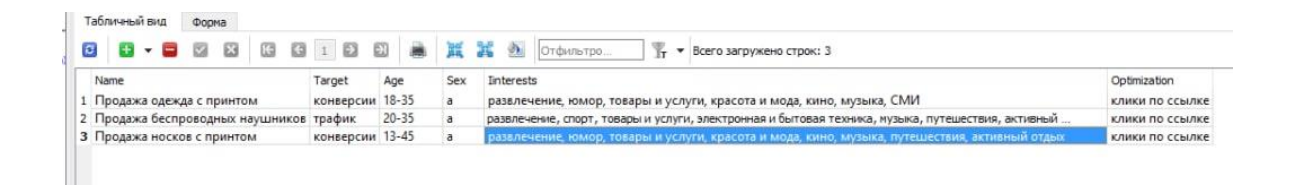

Рис. 3.2- База даних програмного забезпечення

Після створення бази даних яка зображена на Рисунку 3.2- База даних програмного забезпечення, йде підвязка до самої програми.

## **3.3 Інструкція користування програмою**

На графічному малюнку ми бачимо прототип програмного забезпечення.

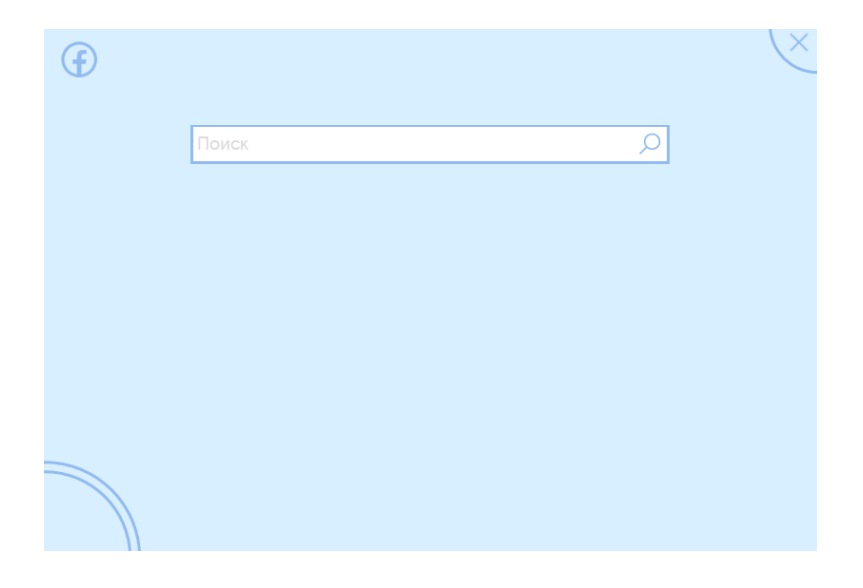

Рис. 3.3- Головна сторінка прототипу

На Рисунку 3.3- Головна сторінка прототипу ми бачимо поле пошуку, де вводиться товар або послуга. Після аналізу, ми отримуємо проаналізовані параметри у вигляді текстової інформації.

Якщо таких товару або послуги немає, то отримуємо таке повідомлення на Рисунку 3.4- Помилка пошуку. При появі нового або відсутнього товару чи послуги і програмному забезпеченні, то потрібно оновити інформацію базу даних.

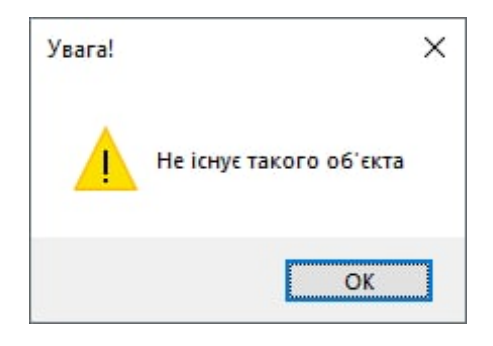

Рис. 3.4- Помилка пошуку

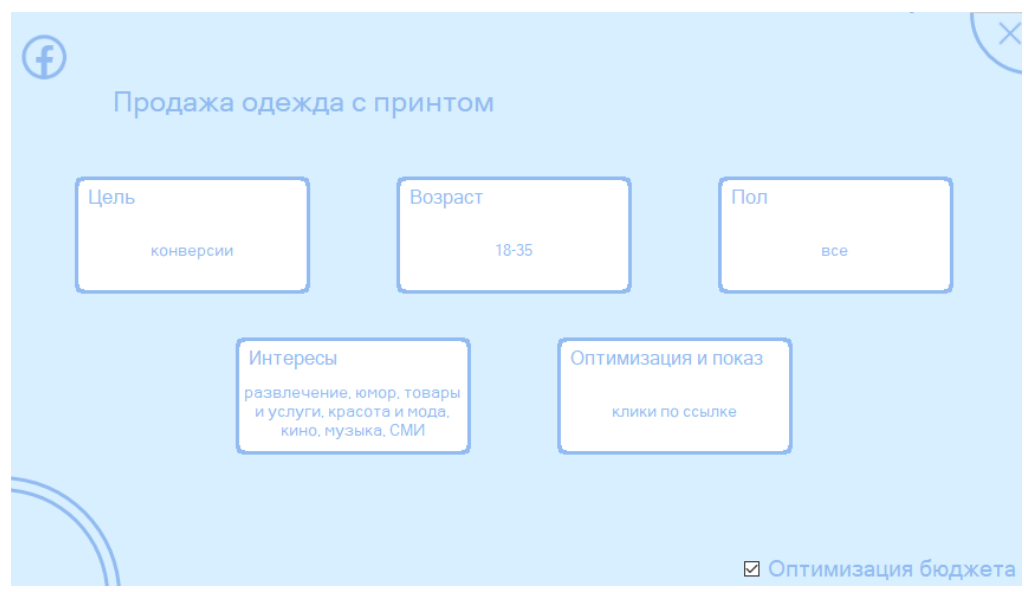

Рис. 3.5- Сторінка параметрів для рекламного кабінету

Ці параметри які зображено на Рисунку 3.5- Сторінка параметрів для рекламного кабінету, нам необхідні для введення у рекламний кабінет facebook.

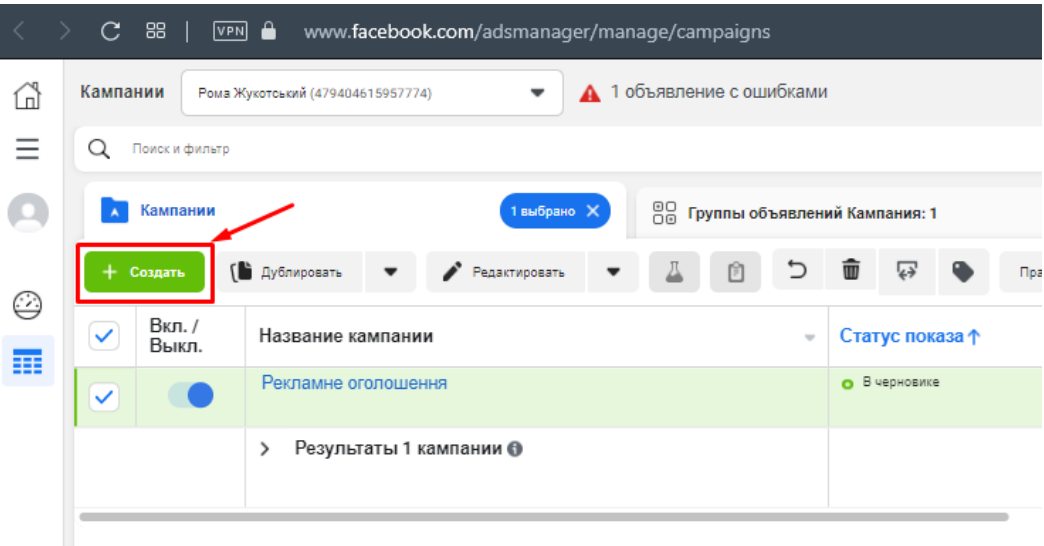

Рис. 3.6- Створення рекламної кампанії

Для початку ми повинні створити рекламну кампанію, де зображено на Рисунку 3.6- Створення рекламної кампанії. Перед початком роботи з рекламним кабінетом потрібно підготувати та створити рекламний обліковий запис.

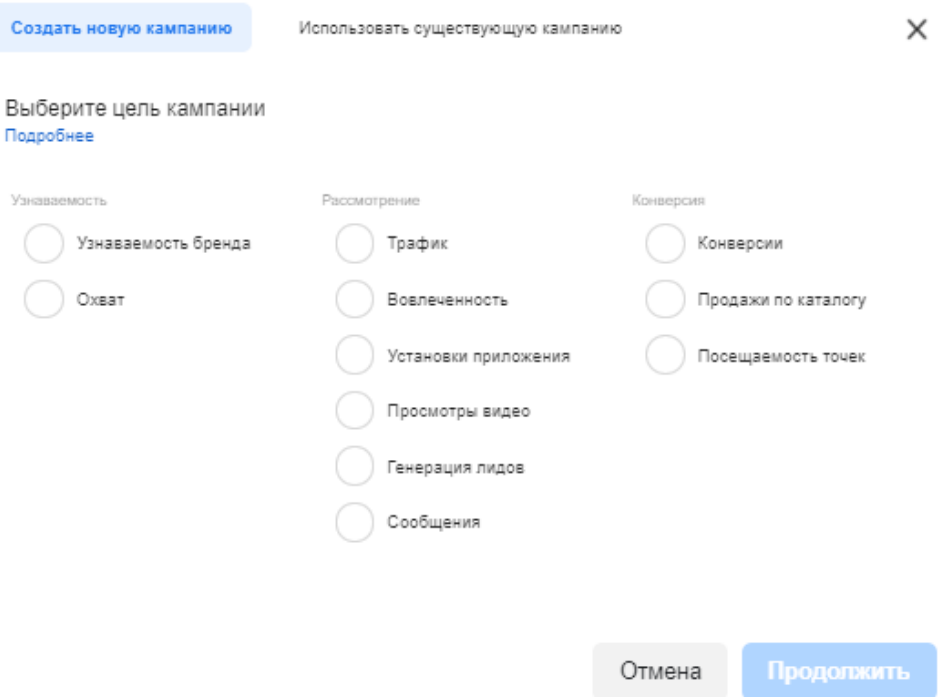

Рис. 3.7- Ціль кампанії

Після чого обираємо ціль кампанії на Рисунку 3.7- Ціль кампанії. Це залежить від товару або послуги яку ми просуваємо. Наприклад нам потрібно отримати продажі товару «чоловічі футболки».

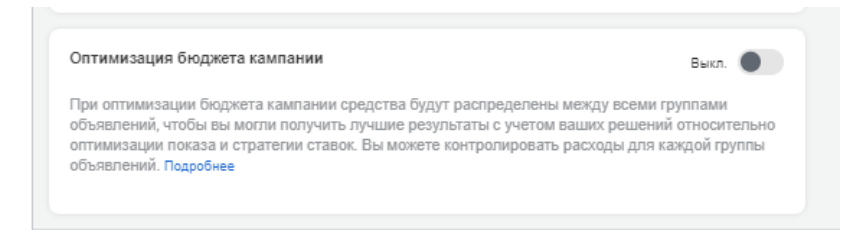

Рис. 3.8- Ввімкнення оптимізації бюджету

Обов'язково потрібно ввімкнути «оптимізація бюджету кампанії» на Рисунку 3.8.

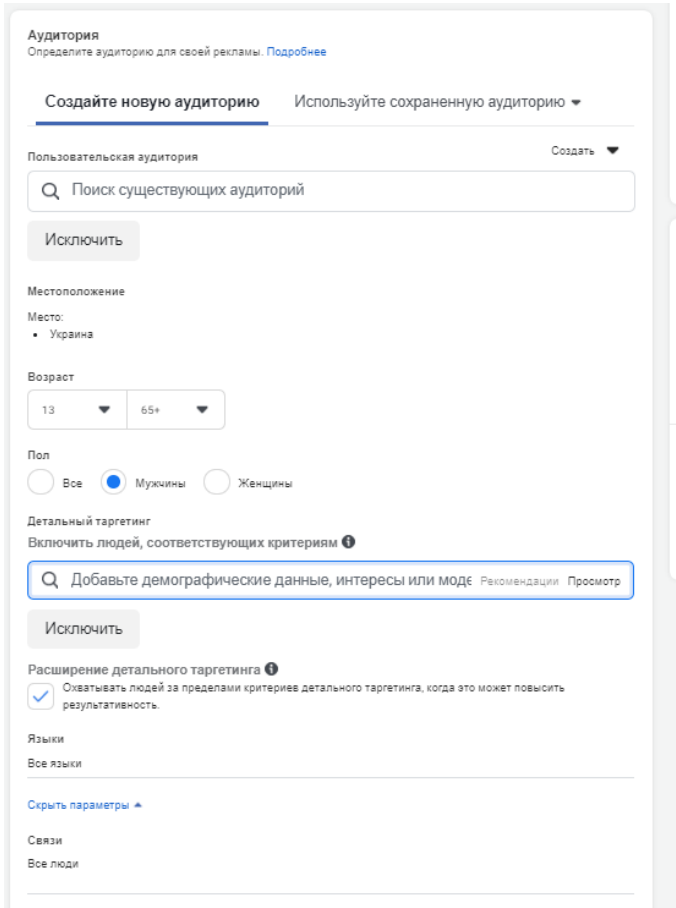

Рис. 3.9- Налаштування цільової ауиторії

На цьому Рисунку 3.9- Налаштування цільової ауиторії, ми вводимо параметри цільової аудиторії які проаналізувало програмне забезпечення. Важливим моментом є демографічні дані. Програмне забеспечення аналізує та видає влучні інтереси користувачів соціальної мережі facebook.

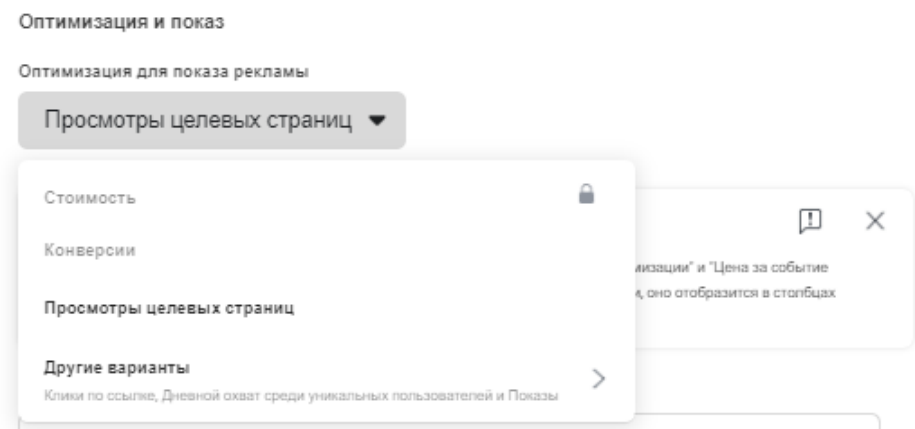

Рис. 3.10- Оптимізація та показ

Після введення демографічних даних, потрібно оптимізувати показ рекламного оголошення зображено на Рисунку. 3.10- Оптимізація та показ. Цільова аудиторія готова. Програма аналізу цільової аудиторії економить таргетологу час та бюджет маркетингової кампанії на пошук та аналіз цільової групи.

Система допомагає підприємцям скоротити бюджет на професійні послуги таргетолога, та проаналіувати цільову адиторію власноруч. Створення такої системи повинна бути при професійному маркетолозі чи таргетолозі.

Рекламне оголошення може показуватись на таких пристроях як телефон та персональний комп'ютер та платформах: facebook, instagram, audience network, masseneger

Місцях розміщення рекламного оголошення: стрічка новин, стрічка instagram facebook marketplace, відеострічка facebook, правий стовпчик facebook, історії в facebook, результати пошуку facebook, моментальні статті на facebook, історії instagram, цікаве в instagram, результат пошуку instagram, instagram IGTV, історії в messenger, вхідні messenger зображені на Рисунку 3.11-3.14.

Після того як запустили налаштовану рекламу, оголошення буде показуватись в соціальних мережах instagram та facebook у такому вигляді:

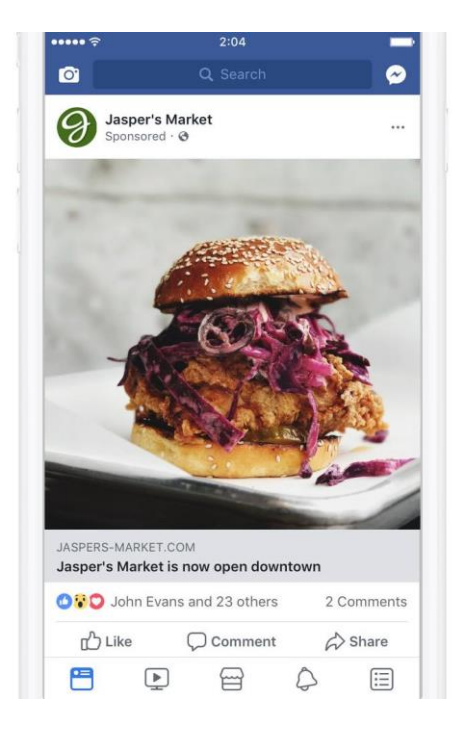

Рис. 3.11- Рекламне оголошення в ленті facebook

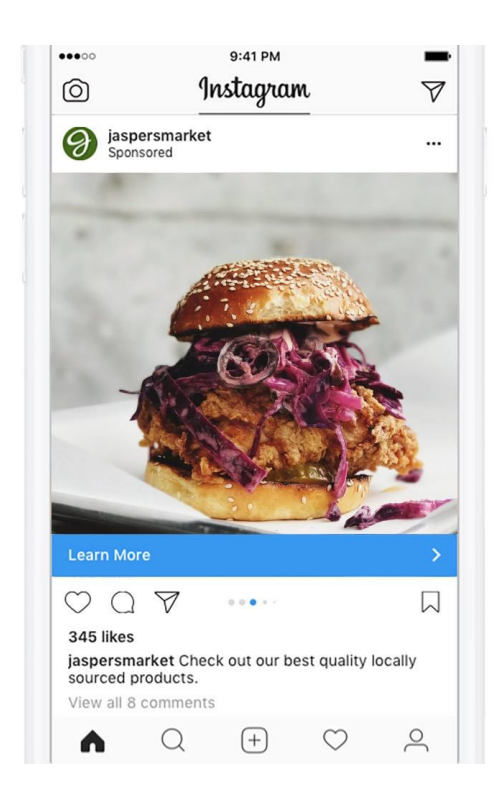

Рис. 3.12- Рекламне оголошення в ленті instagram

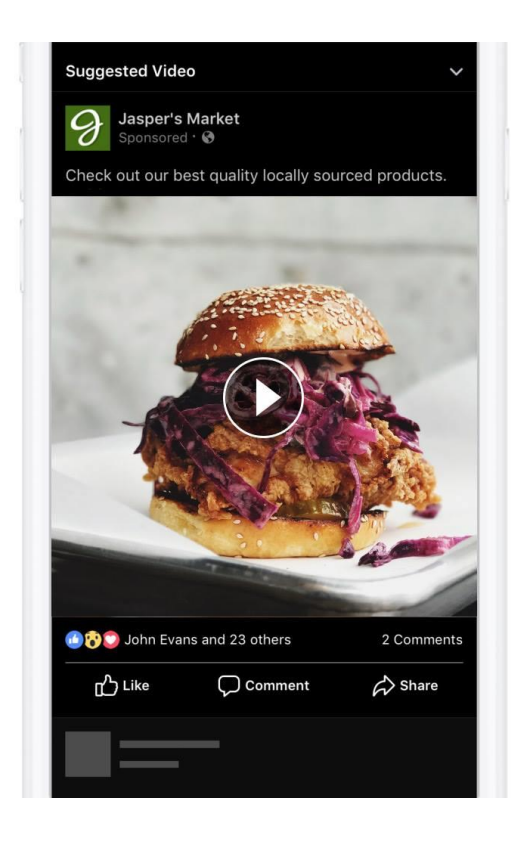

Рис. 3.13- Рекламне оголошення у відеострічці facebook

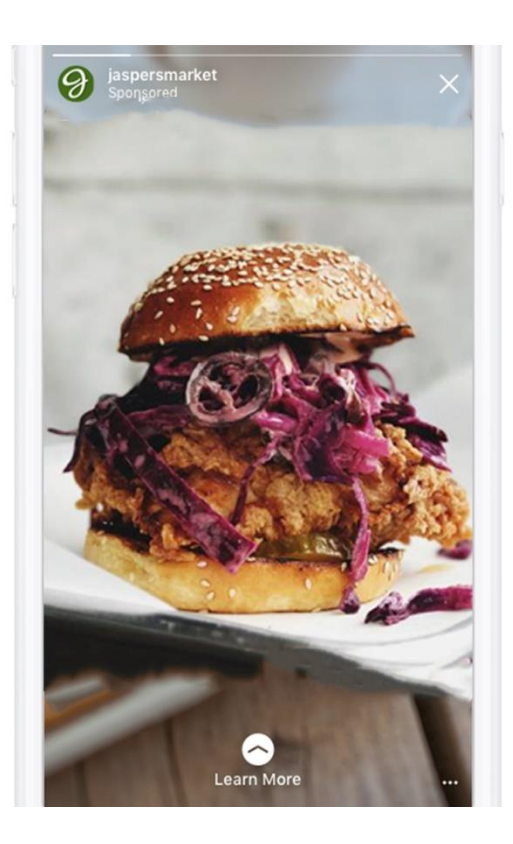

Рис. 3.14- Рекламне оголошення у історії facebook та instagram

## **ВИСНОВКИ**

Всі задачі, поставлені під час виконання бакалаврської роботи, було виконано в повному обсязі.

1. Проведено аналітичний огляд цільової аудиторії, знаходження їх проблем та потреб на онснові даних із мережі інтернет. Проведено аналіз роботи популярних систем по підбору цільових аудиторій, де було розглянуто такі системи як instagram, twitter і facebook. Розглянуто основну популярну систему налаштування та аналізу цільової аудиторії, таку як facebook. Проведено аналіз демографічних параметрів.

2. Проаналізовано пошук цільової аудиторії для надання точних готових рішень. Використовуючи інструмент Facebook Analitics ми проаналізували демографічні показники різних цільових аудиторій. За допомогою інструмента Facebook Analitics ми шукаємо та сегментуємо дані для пошуку влучної цільової аудиторії.

3. Проведено опис моделей процесів з формування цільової аудиторії, в графічних нотаціяї. Розробка систем допомагає підприємцю на середньому та високому рівні, шляхом аналізу величезних обсягів неструктурованих даних та накопичення інформації, допомогає вирішити проблеми та допомогти у прийнятті рішень.

 4. Проаналізовано програмні рішення, що використовуються на поточний момент для автоматизації процесів при формуванні цільової аудиторії. Було проведено аналіз таких систем як instagram, facebook, twitter, визначення їх проблем та недоліків. Досліджено допоміжні аналітичні парсери, які допомагають зібрати більше даних для аналізу.